#### Model checking timed transition systems: timed automata

#### Lecture 5

#### Finite State Machine (Mealy)

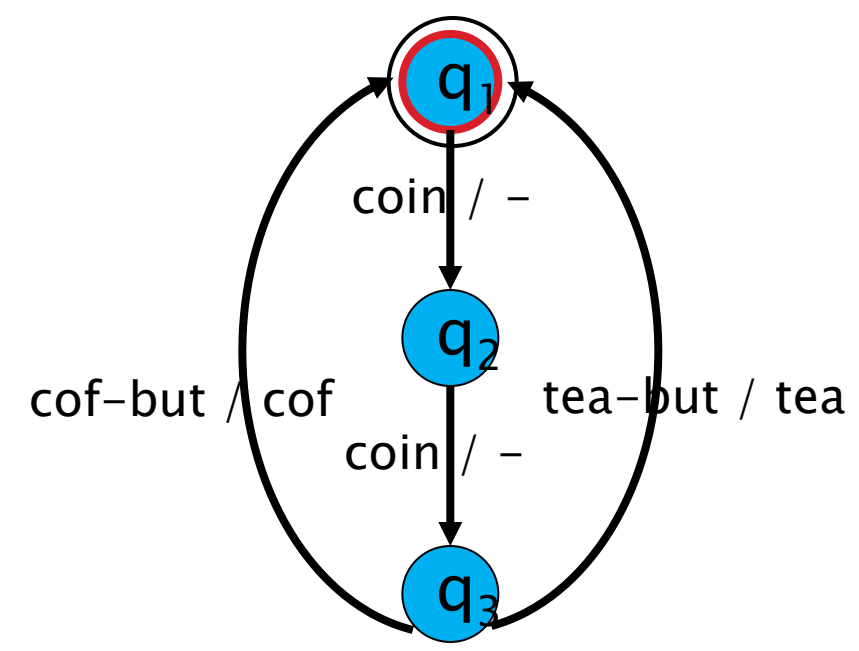

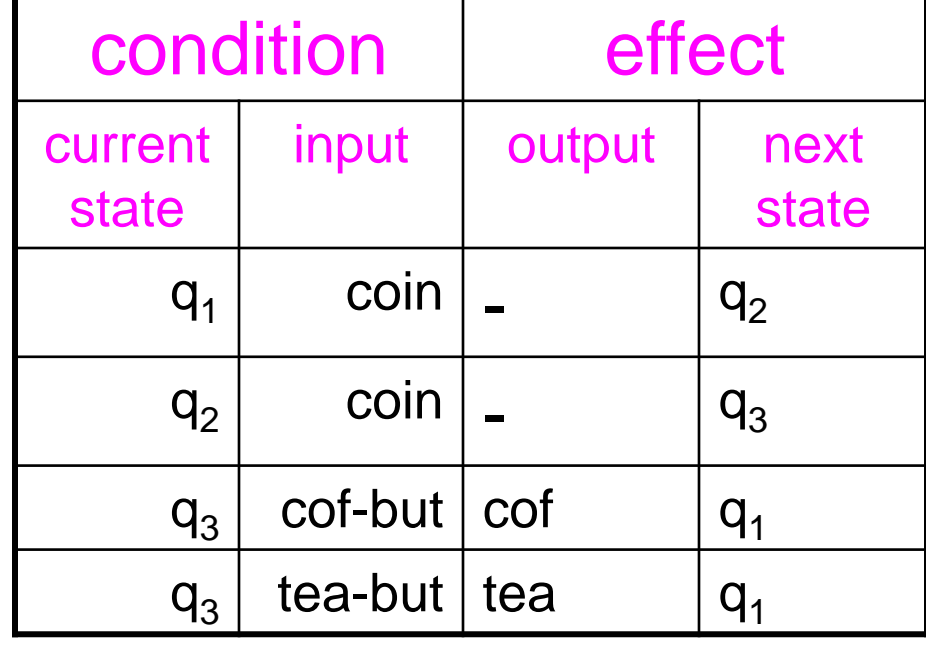

 $InputStream = \{cof-but, tea-but, coin\}$ Outputs  $=$  {cof, tea} States:  $\{q_1, q_2, q_3\}$ Initial state  $= q_1$ Transitions= {  $(q_1, \text{coin}, -, q_2),$  $(q_2, \text{coin}, -, q_3),$  $(q_3, \text{cof}-\text{but, cof, } q_1),$  $(a_3, a_1)$ }

Sample run:

$$
q_1 \xrightarrow{coin/} q_2 \xrightarrow{coin/} q_3 \xrightarrow{cof-but / cof coin/}
$$

$$
q_2 \frac{\text{coin}}{\text{--}} q_3 \xrightarrow{\text{cof}-\text{but}} \text{--} \text{cof}
$$

### FSM as program 1

}

```
enum currentState {q1,q2,q3};
enum input {coin, cof but, tea but};
int nextStateTable[numStates][numInputs] = { 
      q2,q1,q1, 
       q3,q2,q2,
       q3,q1,q1 };
int outputTable[numStates][numInputs] = { 
       0, 0, 0,0, 0, 0,coin,cof,tea};
While(Input=waitForInput()) {
   OUTPUT(outputTable[currentState,input])
```
currentState=nextStateTable[currentState,input];

# **Adding Time**

# Timed Automata FSM

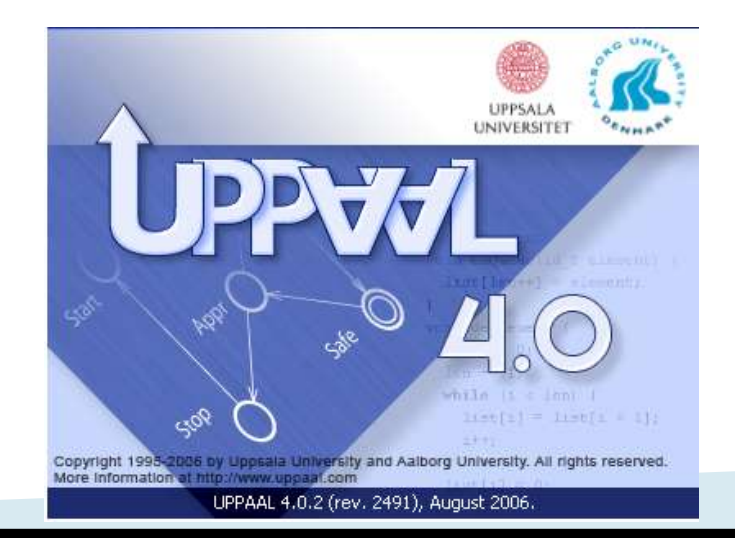

#### Dumb Light Control

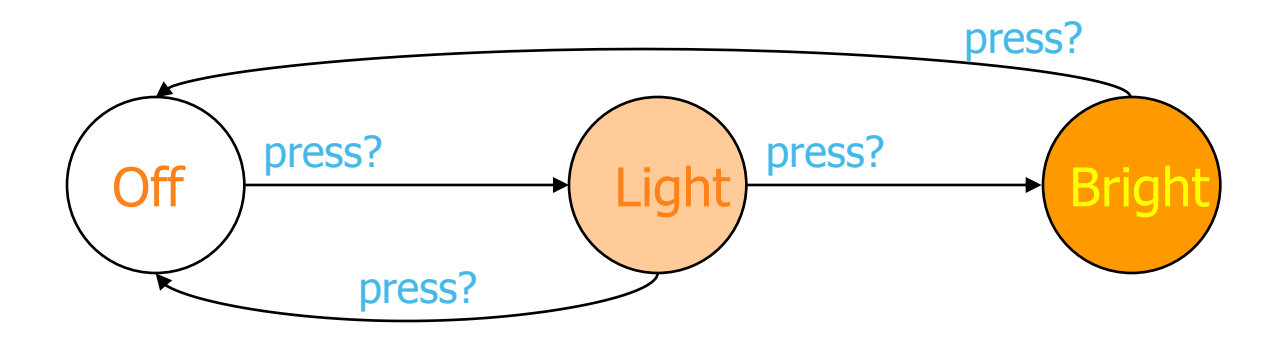

**WANT:** if press is issued twice quickly then the light will get brighter; otherwise the light is turned off.

#### Dumb Light Control

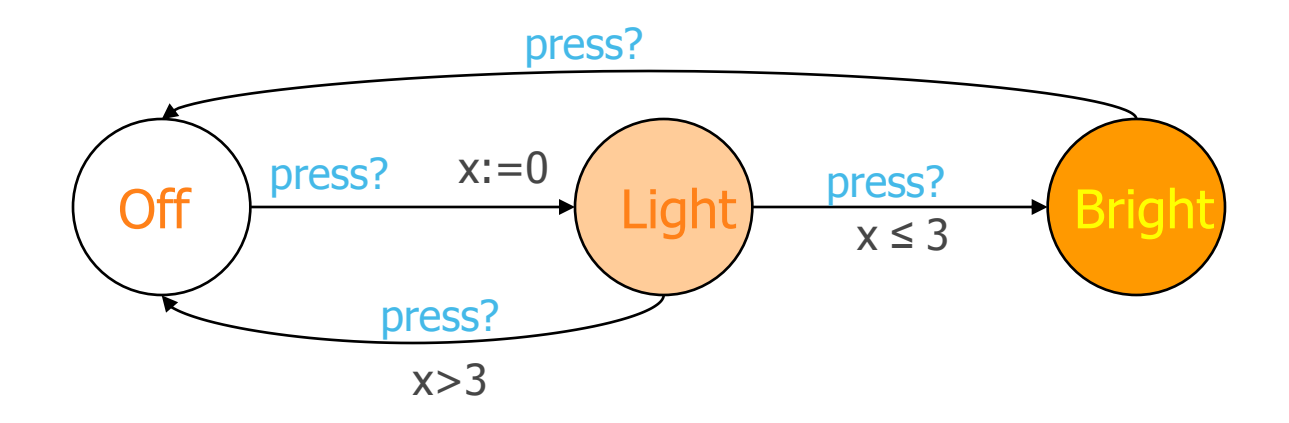

**Solution: Add real-valued clock x to model** the timing requirements:  $|[quick/y]| = x \leq 3$ 

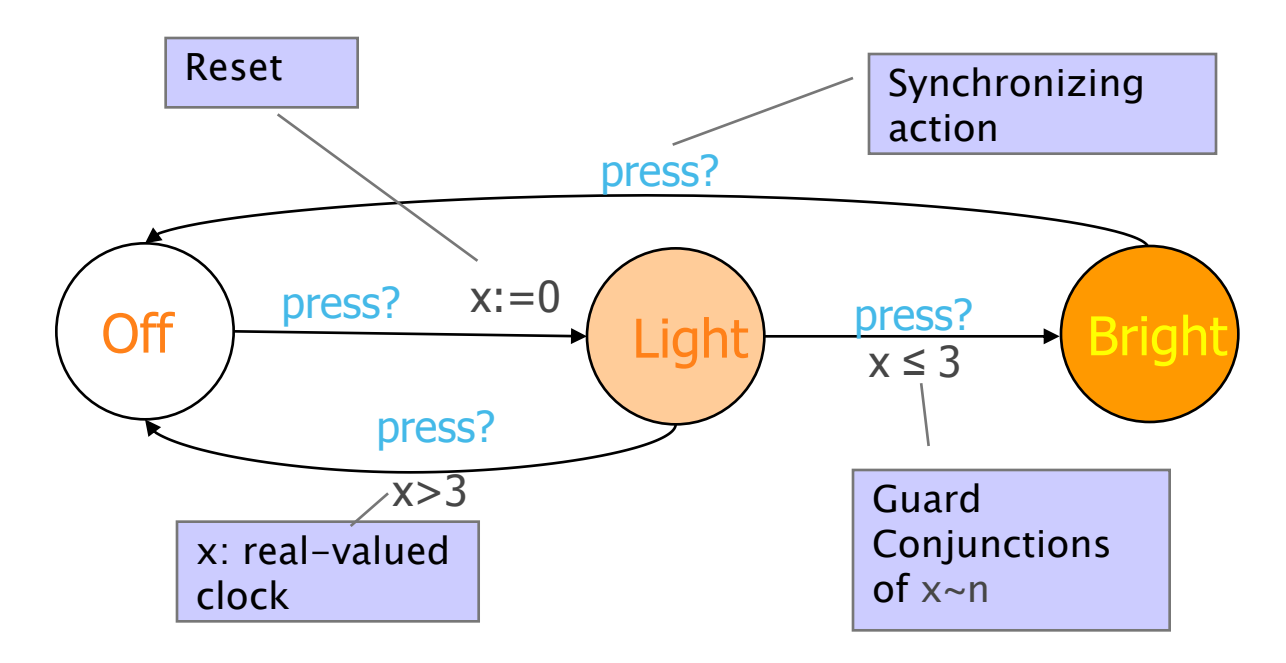

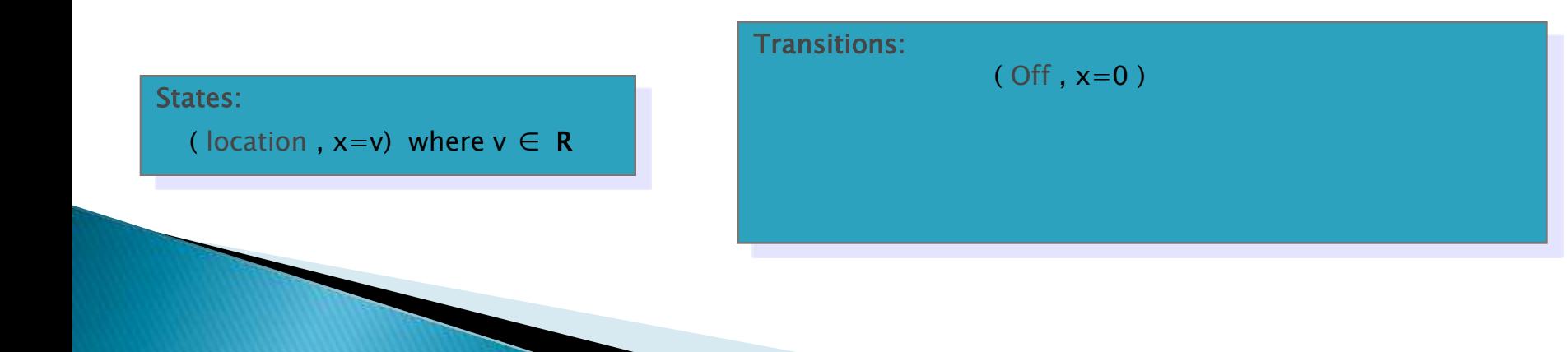

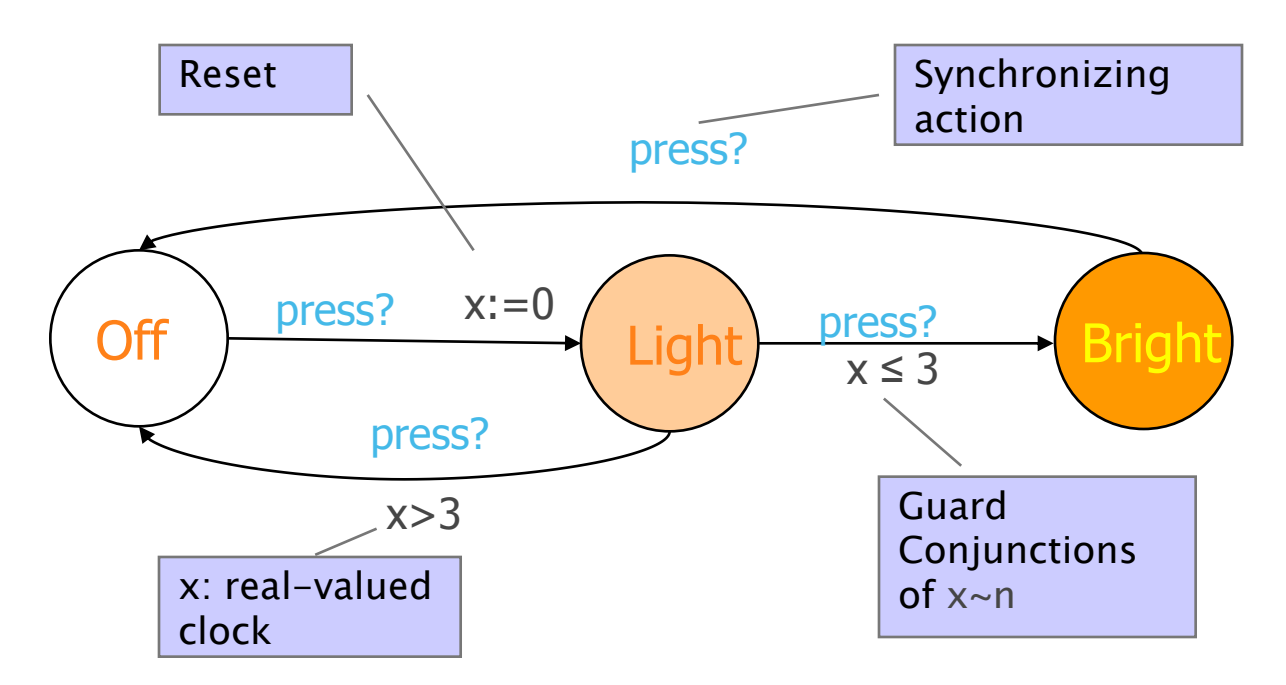

States: ( location ,  $x=v$ ) where  $v \in R$  Transitions: ( Off , x=0 ) delay 4.32  $\rightarrow$  (Off, x=4.32)

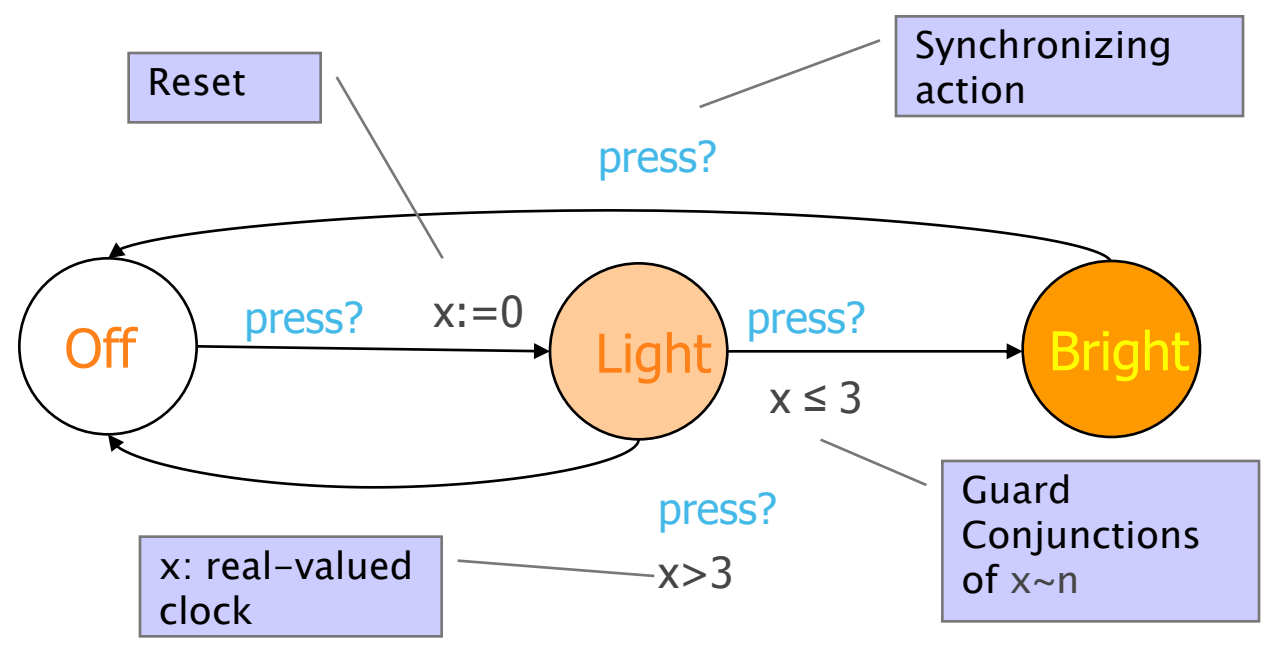

States: ( location ,  $x=v$ ) where  $v \in R$ 

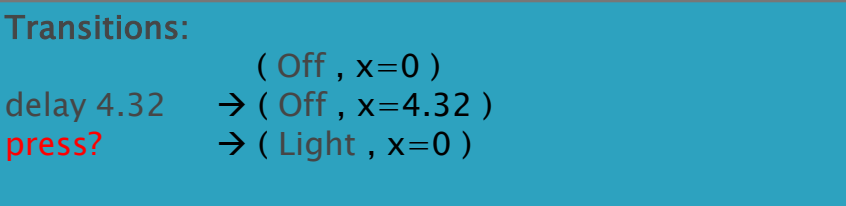

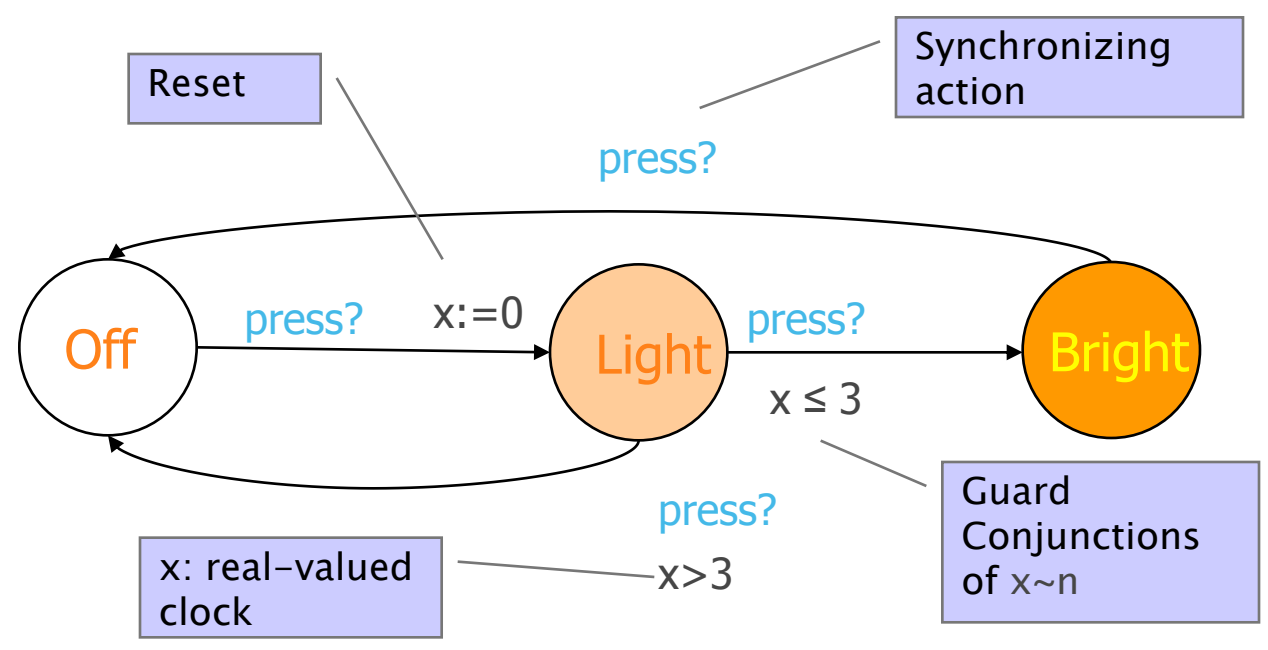

States: ( location ,  $x=v$ ) where  $v \in R$ 

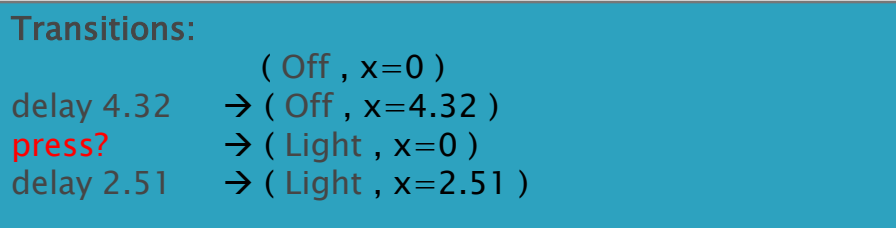

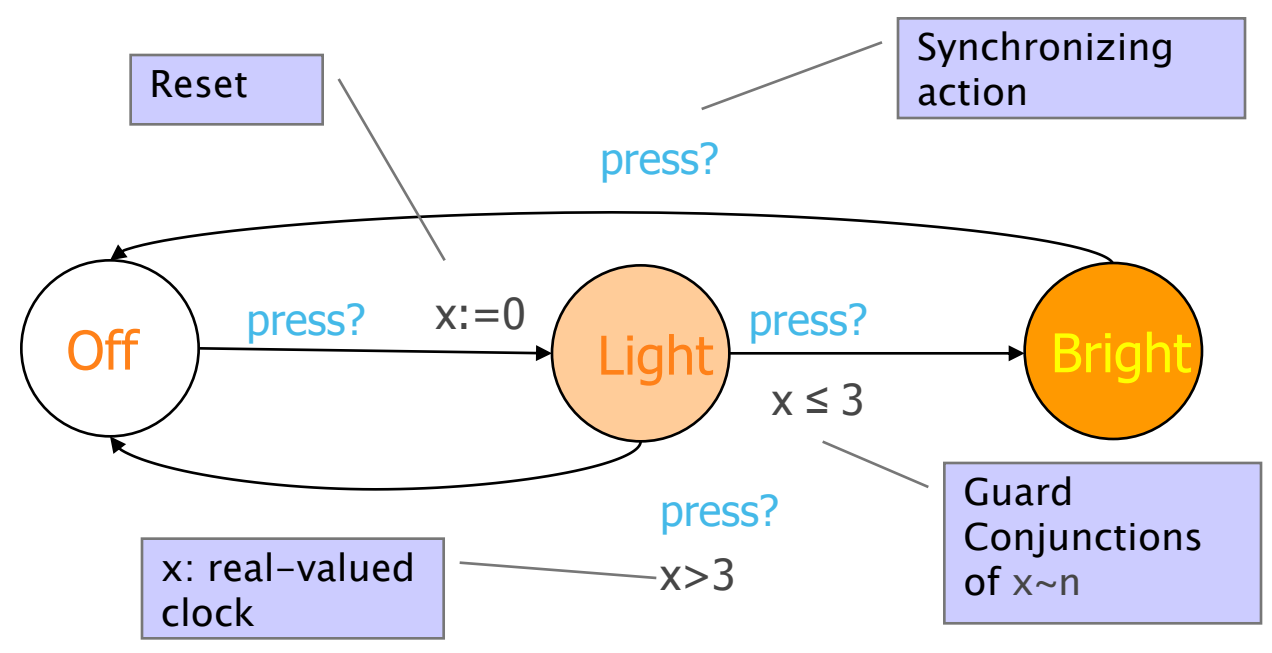

States: ( location ,  $x=v$ ) where  $v \in R$ 

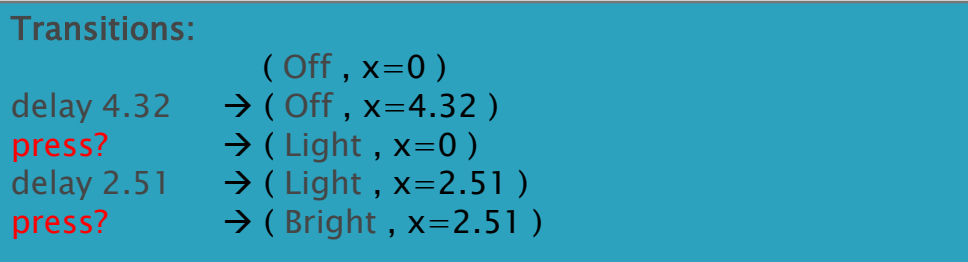

## Intelligent Light Control

Using Invariants

Requirement: automatically switch light off after 100 time units

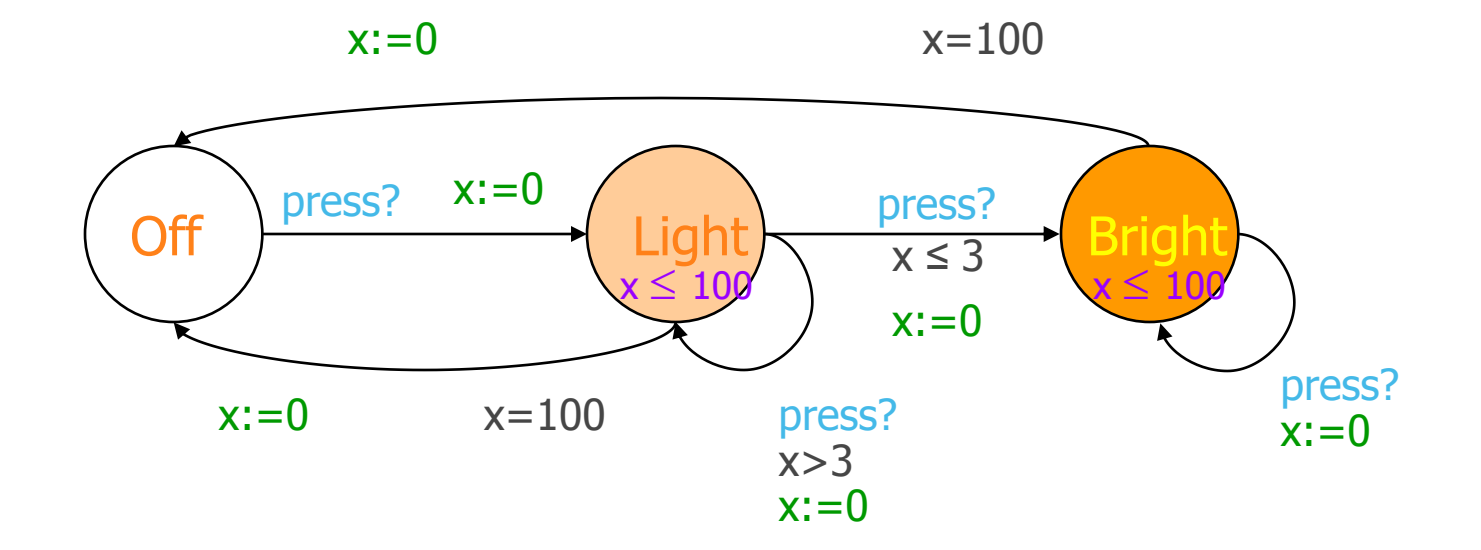

#### **Intelligent Light Control**

Using Invariants

X

ess

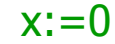

 $x:=0$   $x=100$ 

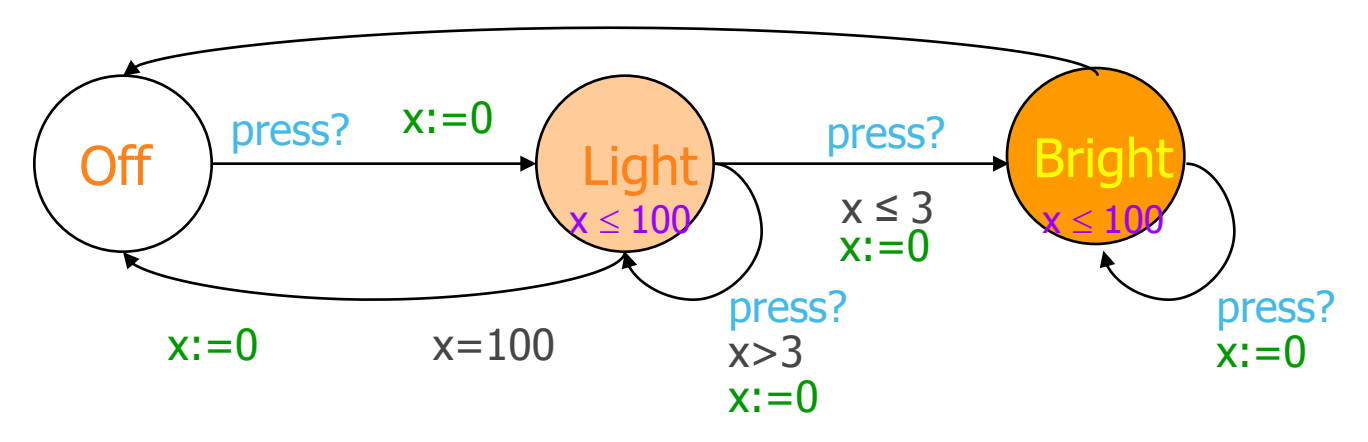

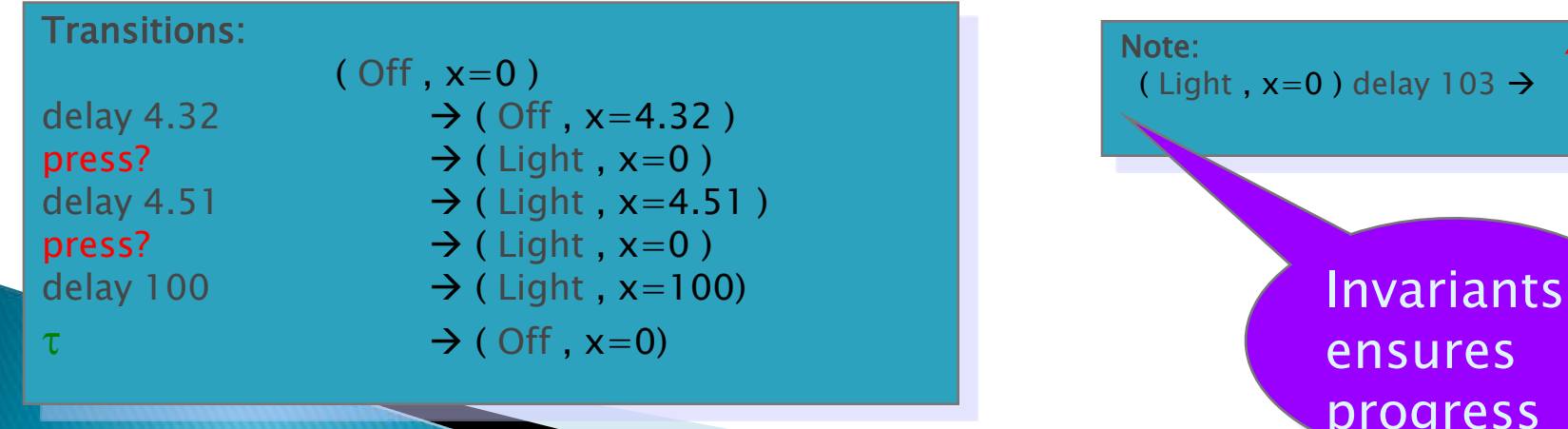

### **Intelligent Light Control**

Requirements including uncertainty: Automatically switch light off after *between* 90-100 time units

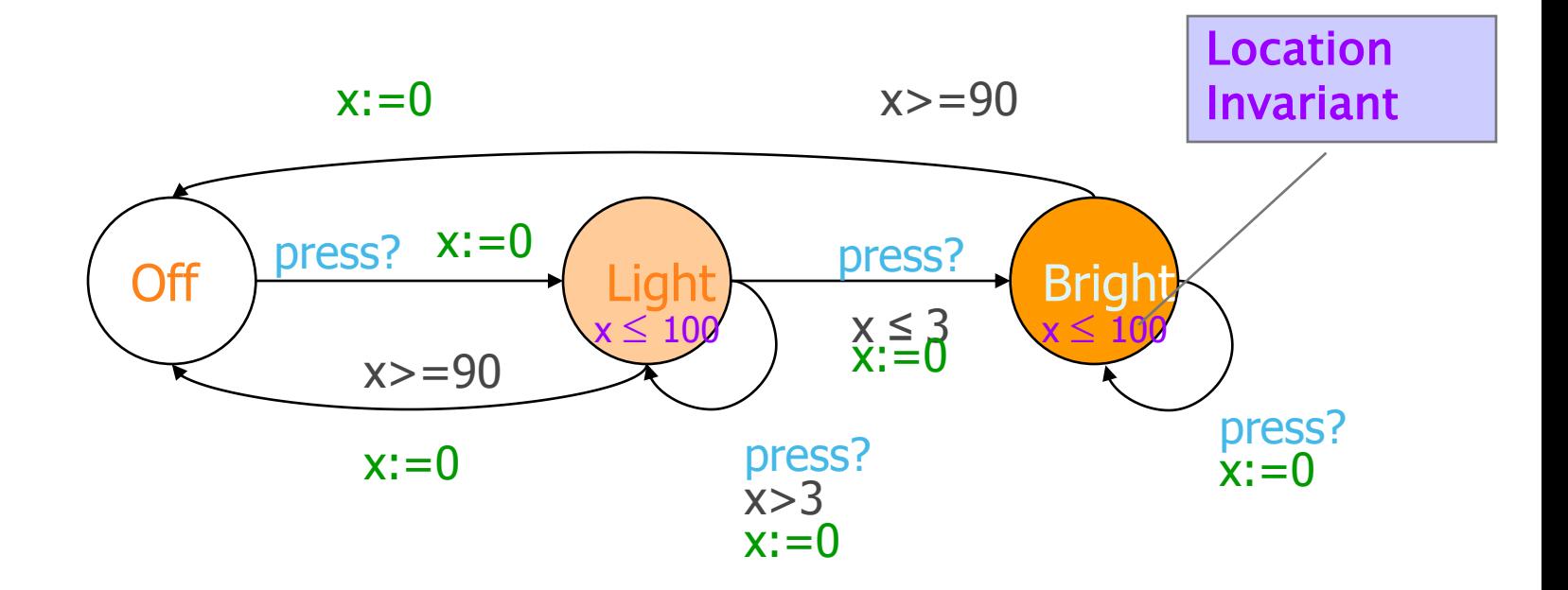

#### Light Controller || User

 $x:=0$   $x=100$ 

Off  $\rangle$  press?  $x:=0$  Light  $\rangle$  press? Bright press?  $x:=0$  $x \leq 3$ x>3  $\leq 100$ x=100  $x:=0$  $x \leq 100$  $x:=0$ press?  $x:=0$ Rest Busy y≥10  $y:=0$  $1 \leq 10$ press! press! Transitions: ( Off, Rest, x=0, y=0 ) delay 20  $\rightarrow$  (Off, Rest, x=20, y=20) press?!  $\rightarrow$  ( Light, Busy, x=0, y=0 ) delay 2  $\rightarrow$  ( Light, Busy, x=2, y=2) press?!  $\rightarrow$  ( Bright, Rest, x=0, y=0) Synchronization  $\overline{x}$ : $\overline{=}0$ 

 $y:=0$ 

#### Networks of Timed Automata (a'la CCS)

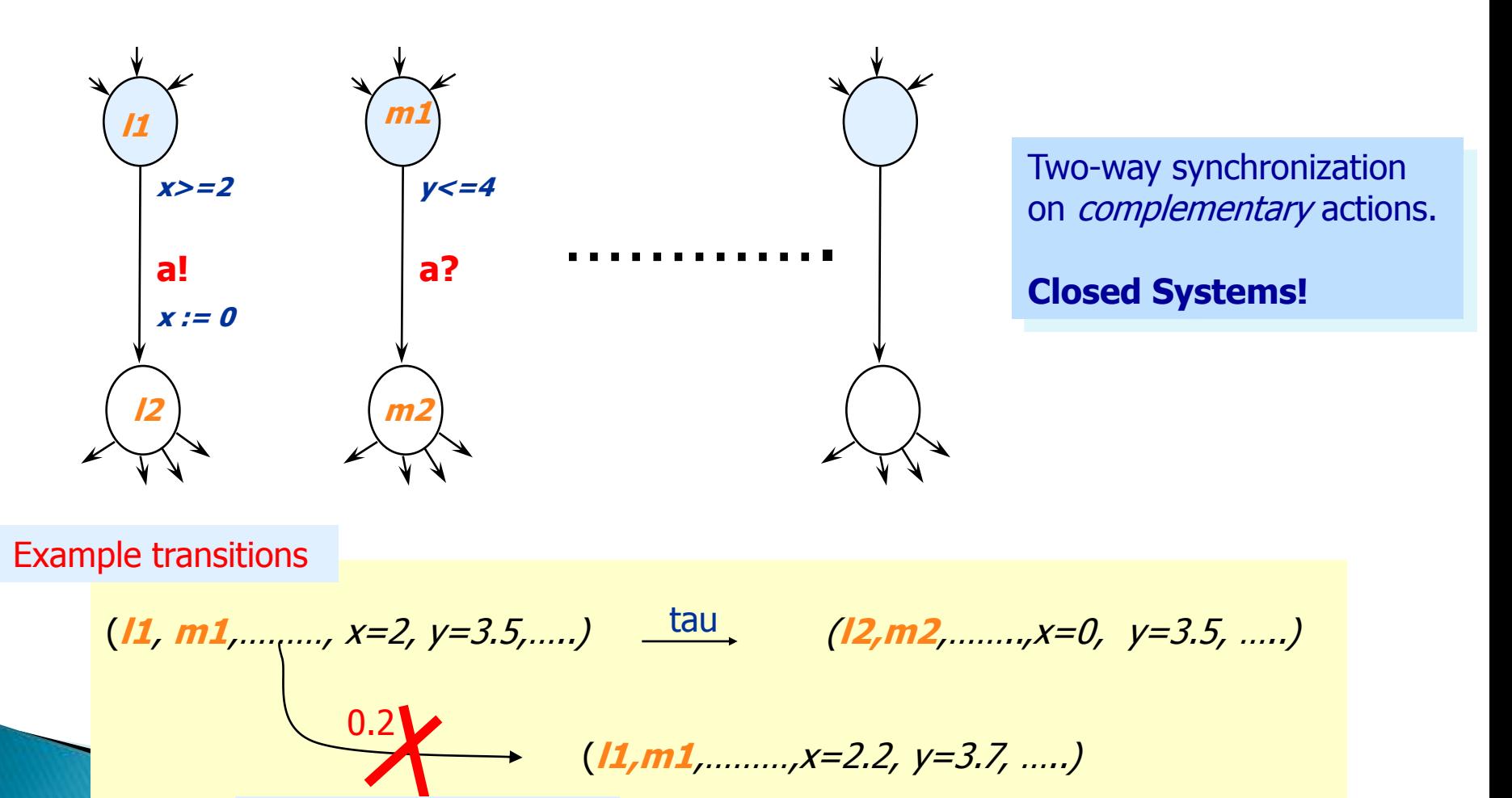

If **a** URGENT CHANNEL

## **Timing Uncertainty**

#### Unpredictable or variable

- response time,
- computation time
- transmission time etc:

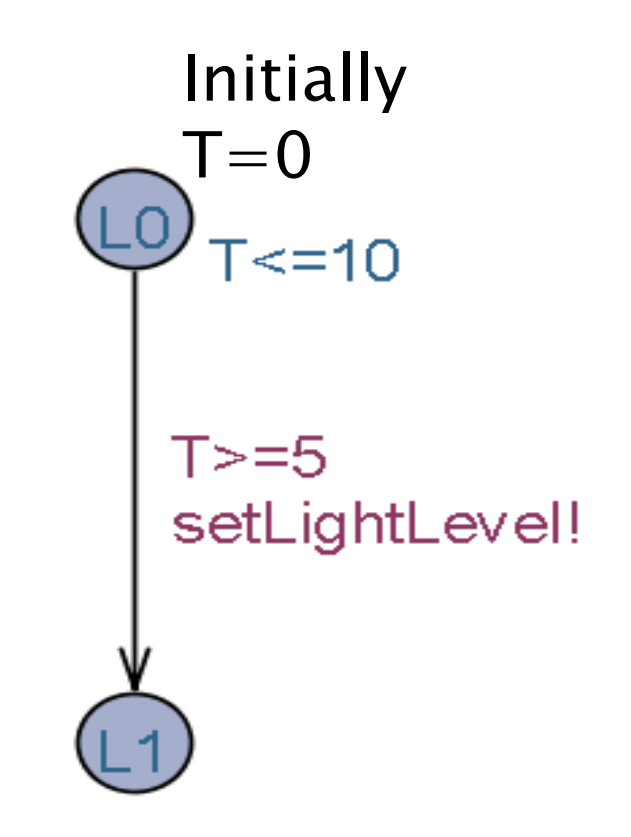

LightLevel must be adjusted between 5 and 10

### **Comitted Locations**

- ▶ Locations marked C
	- *No delay* in committed location.
	- No interleaving with parallel transitions
- ▶ Handy to model atomic sequences
- ▶ The use of committed locations reduces the number of states in a model, and allows for more space and time efficient analysis.
- ▶ S0 to s5 executed atomically

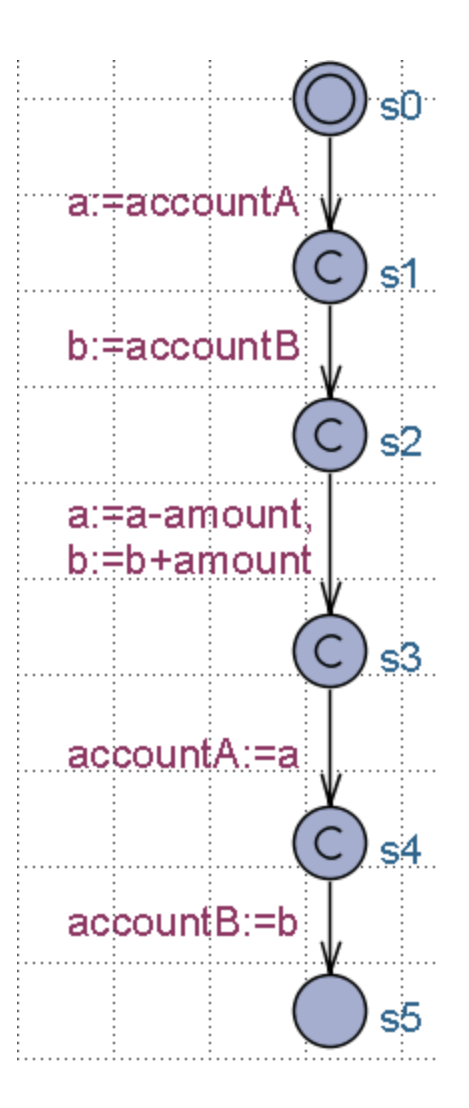

#### Urgent Channels and Locations

- ▶ Locations marked U
	- *No delay* like in committed location.
	- But Interleaving permitted
- Channels declared "**urgent chan**"
	- Time doesn't elapse when a synchronization is possible on a pair of urgent channels
	- Interleaving allowed

#### Broad-casts

- ▶ chan coin, cof, cofBut;
- ▶ broadcast chan join;
	- sending: output join!
	- every automaton that listens to join moves on
	- ie. every automaton with enabled "join?" transition moves in one step
	- may be zero! Listeners, sender can progress anyway

## **Other Uppaal features**

- Bounded domains
	- **int [1..4] a;**
- C-like data-structures and user defined functions in declaration section
	- structs, arrays, and typedef
- non-deterministic assignment:
	- **select a:T**
- **Forall, exists in expressions**
- ▶ Scalar sets (for giving unique ID's)
- ▶ Process and channel priorities
- Value passing (emulation)

#### **Timed traces**

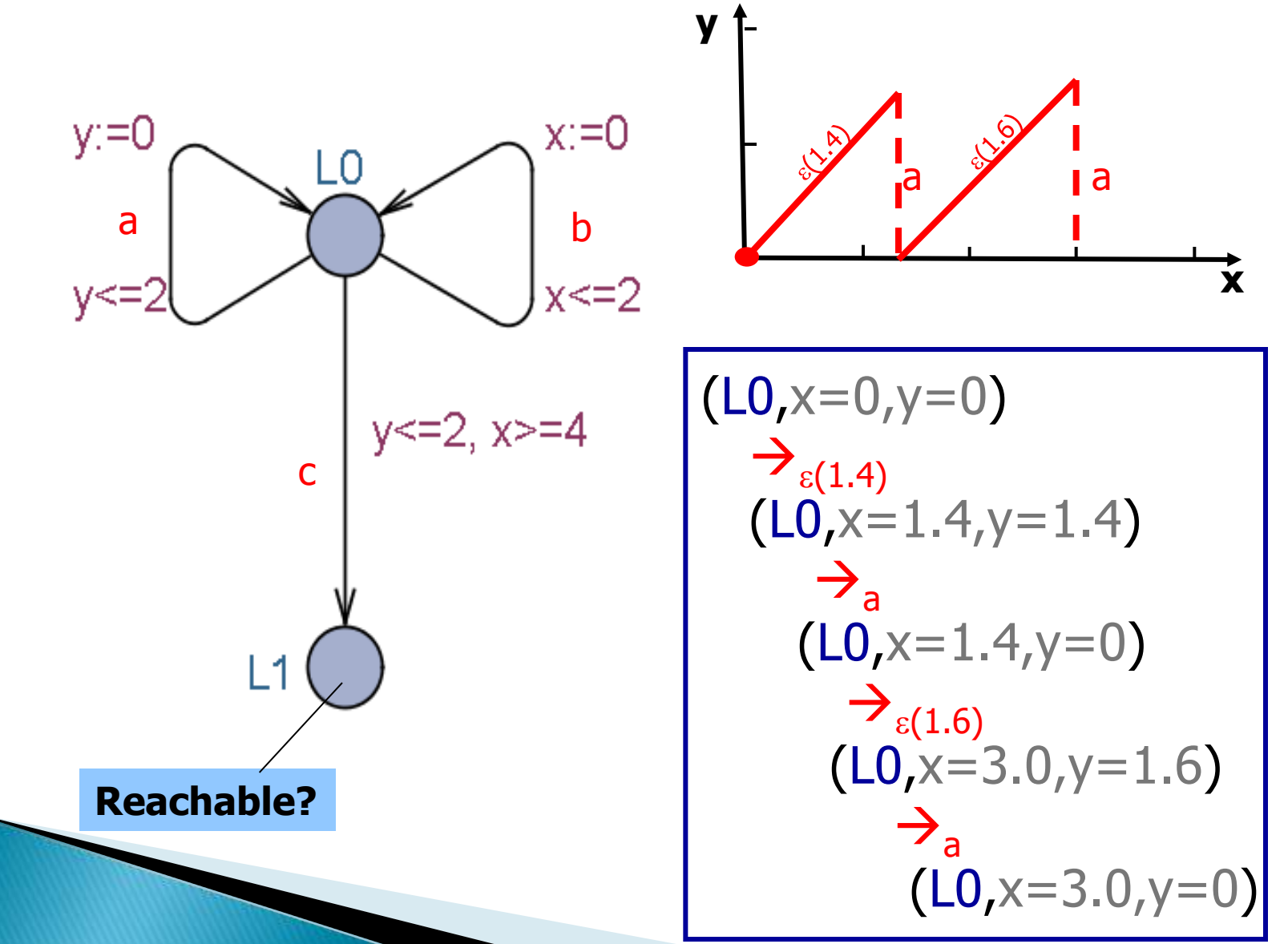

#### From explicit clock values to zones (from infinite to finite)

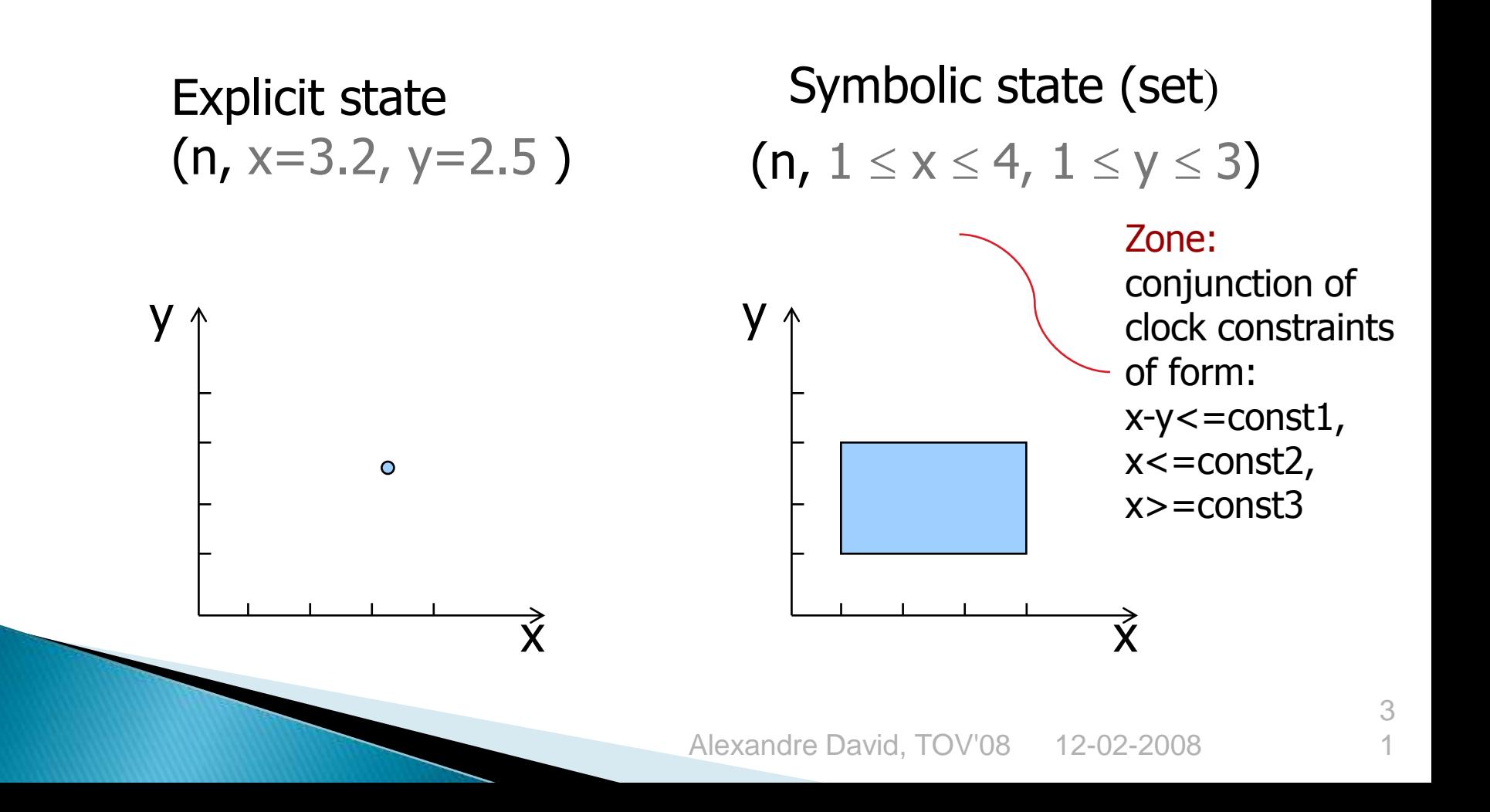

#### **Symbolic Transitions**

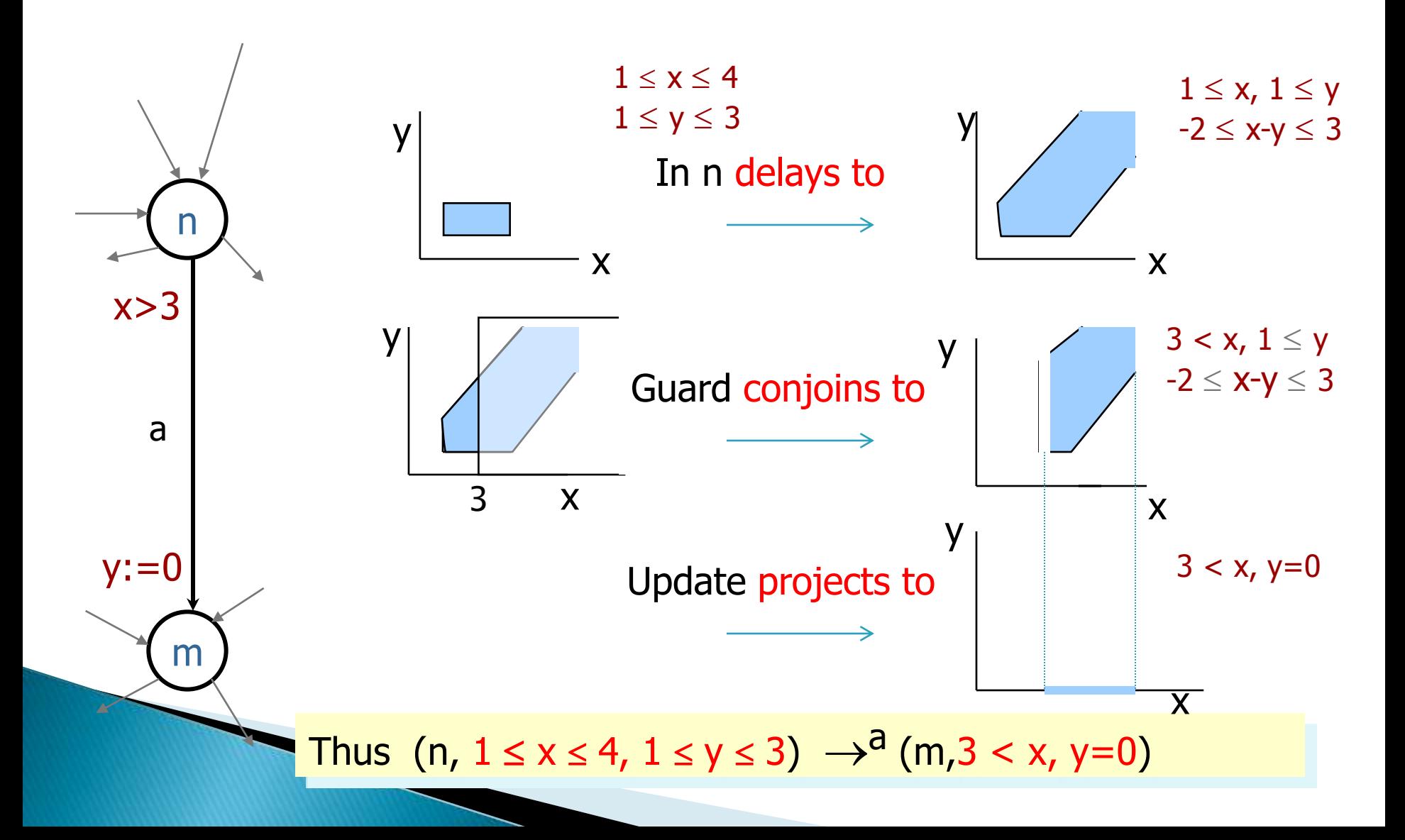

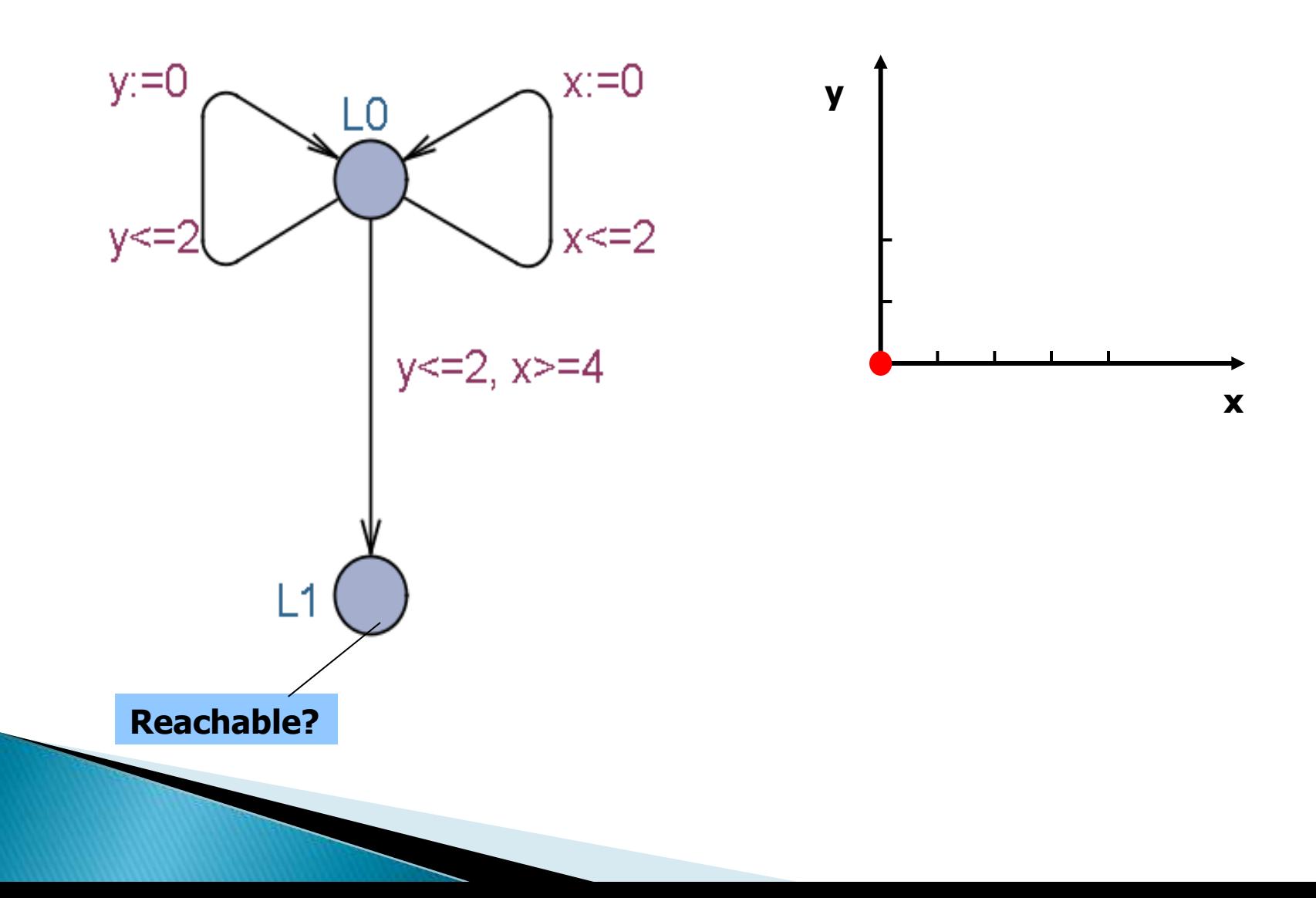

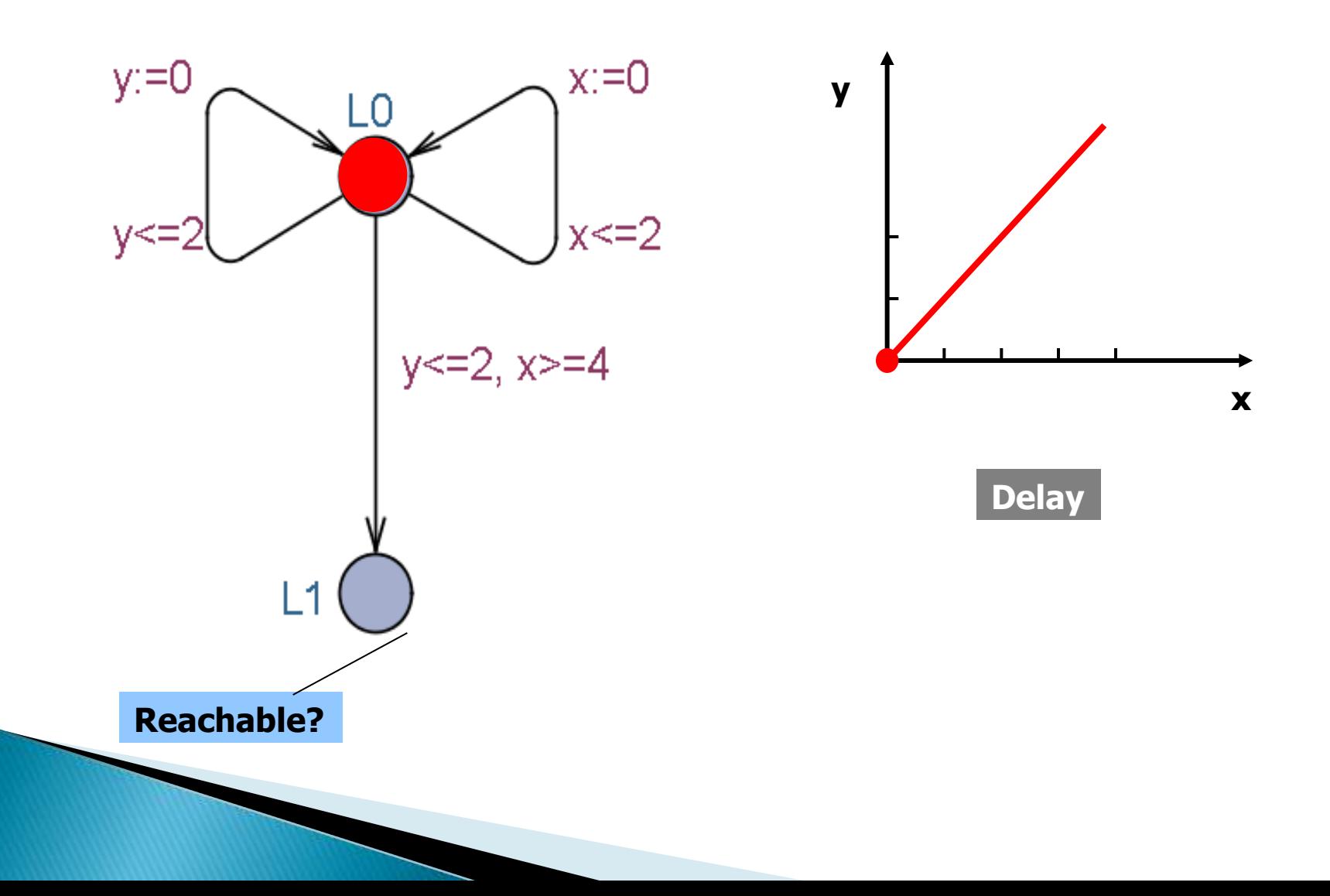

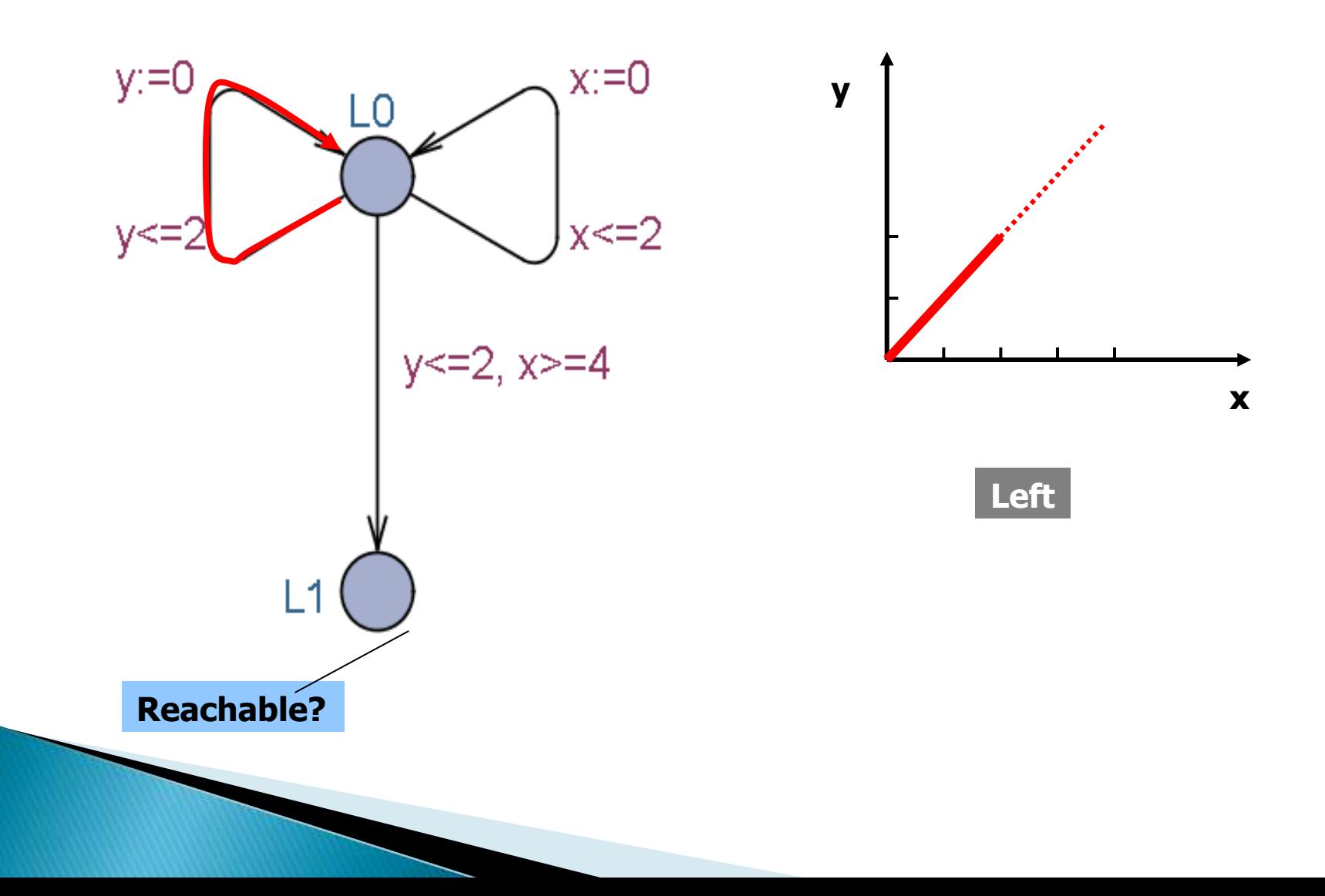

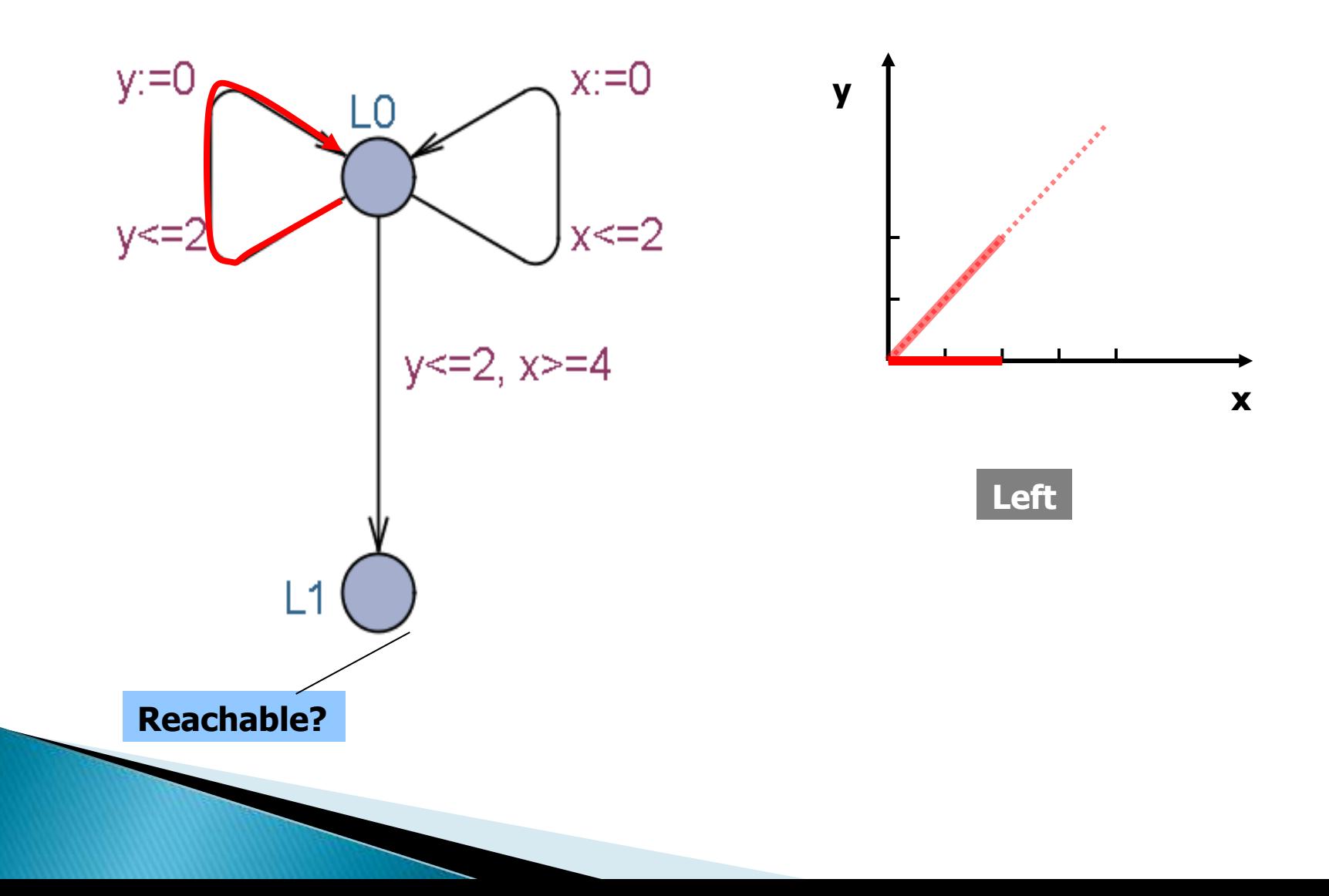

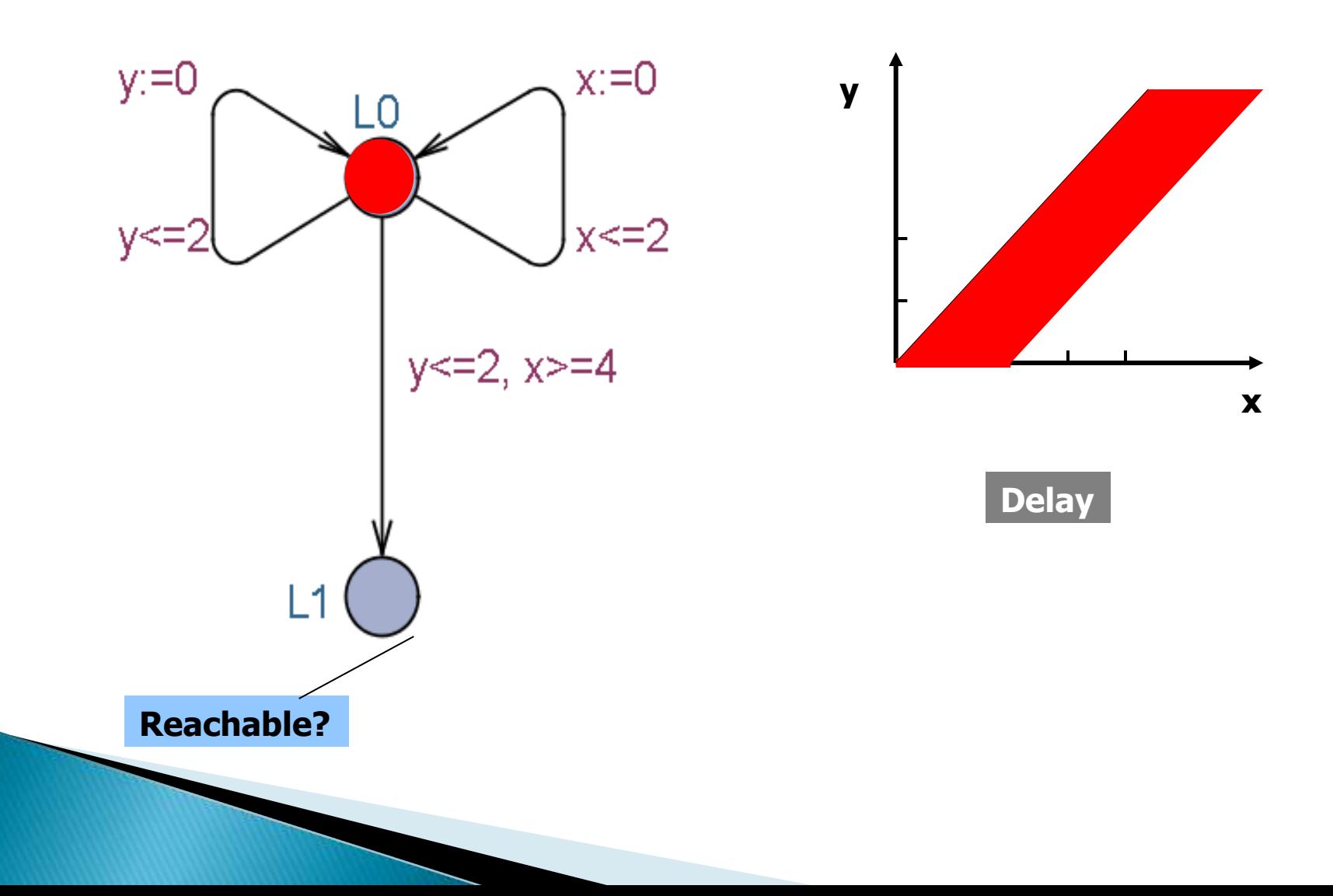

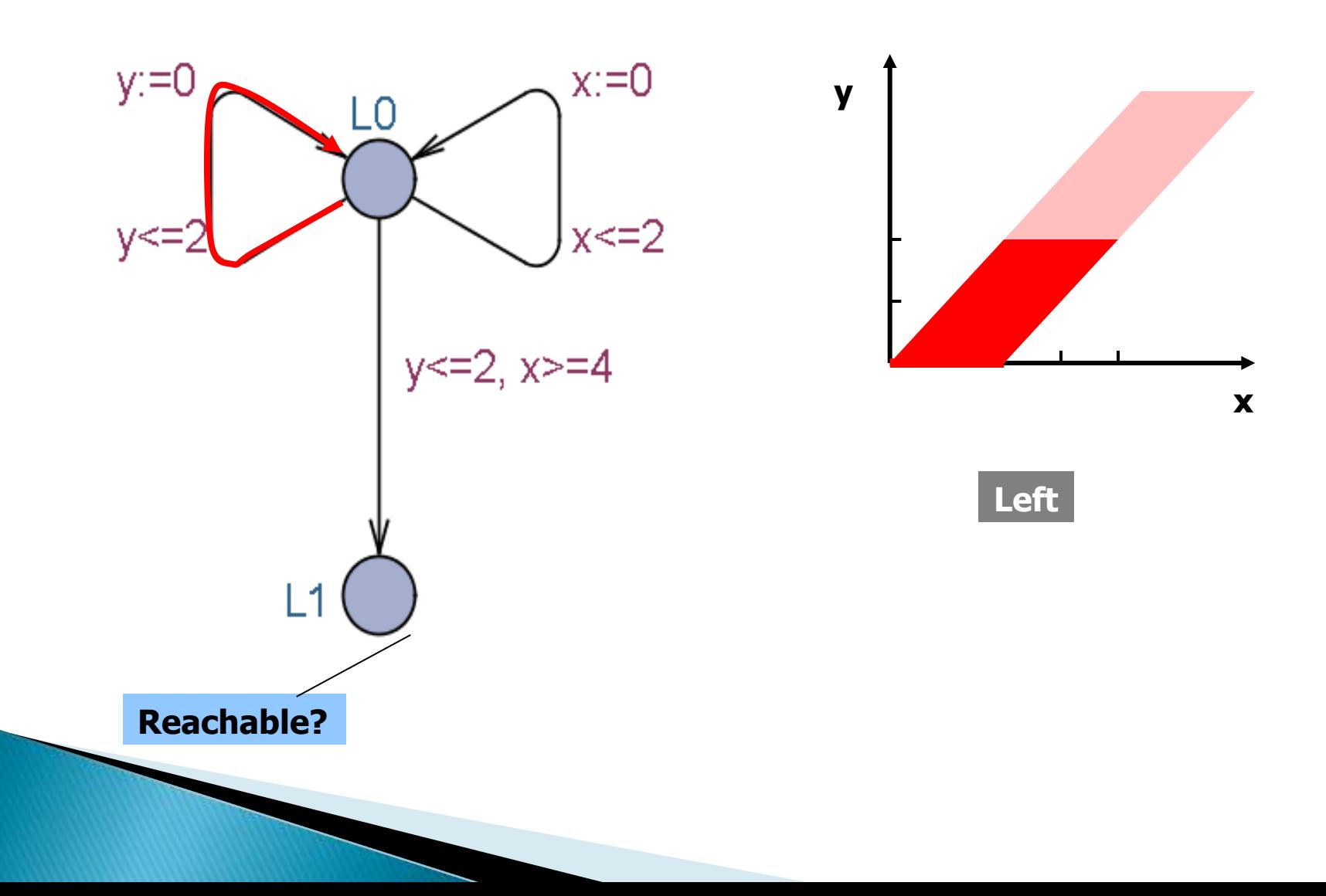

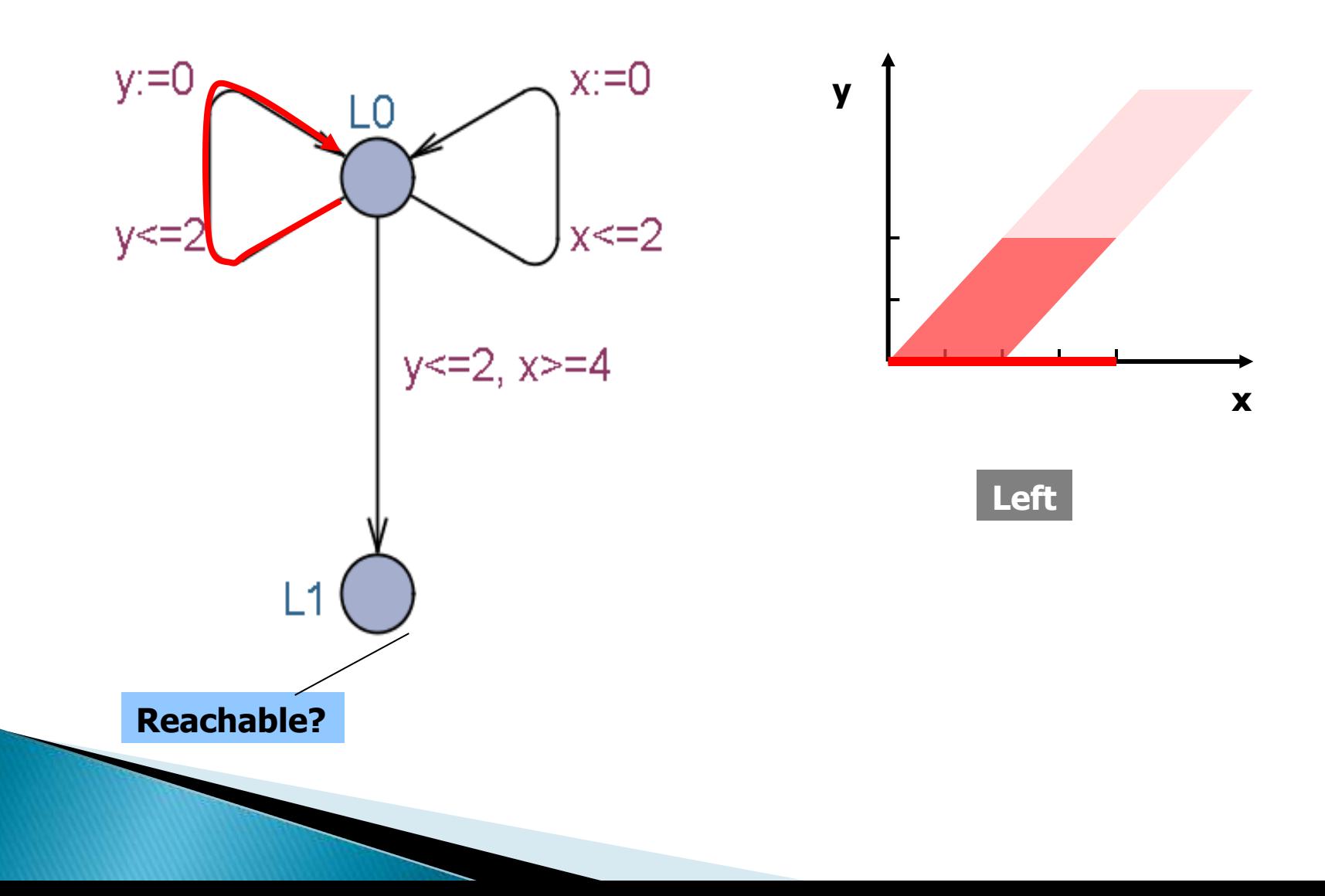

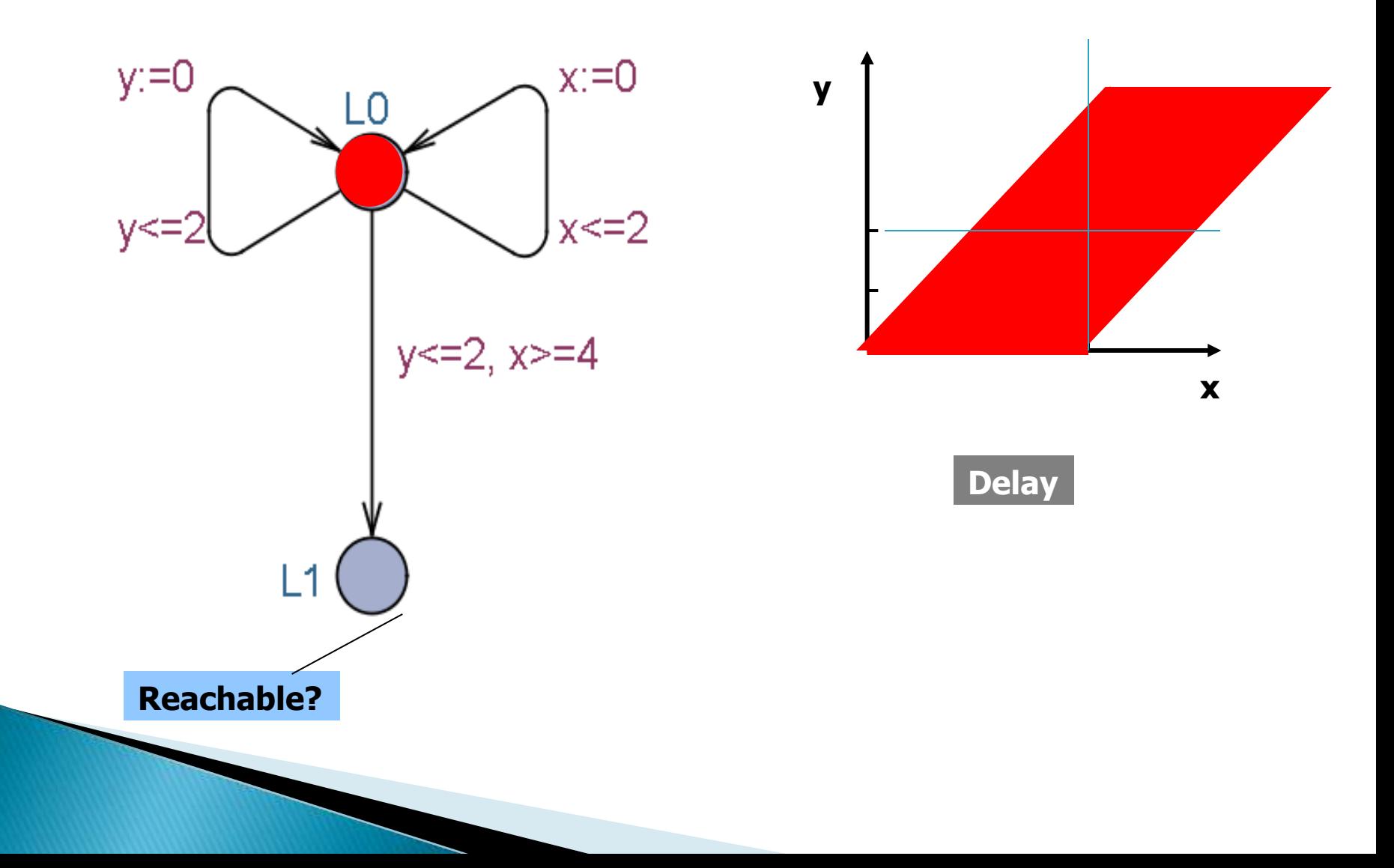

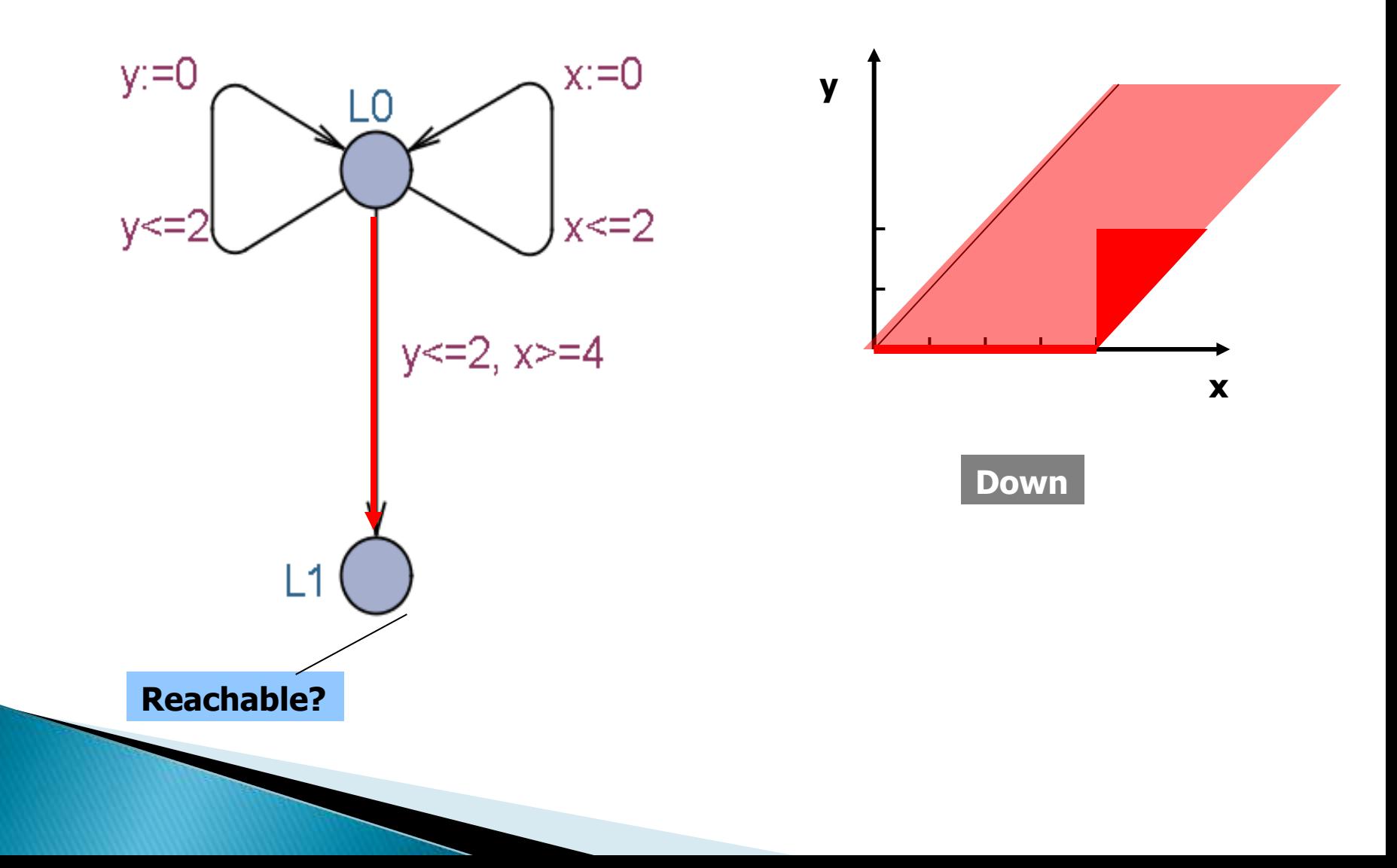

#### **Difference Bound Matrices**

$$
x_0 - x_0 < = 0
$$
\n
$$
x_0 - x_1 < = -2
$$
\n
$$
x_0 - x_2 < = -1
$$
\n
$$
x_1 - x_0 < = 6
$$
\n
$$
x_1 - x_1 < = 0
$$
\n
$$
x_1 - x_2 < = 3
$$
\n
$$
x_2 - x_0 < = 5
$$
\n
$$
x_2 - x_1 < = 1
$$
\n
$$
x_2 - x_2 < = 0
$$

$$
x_i - x_j < = c_{ij}
$$

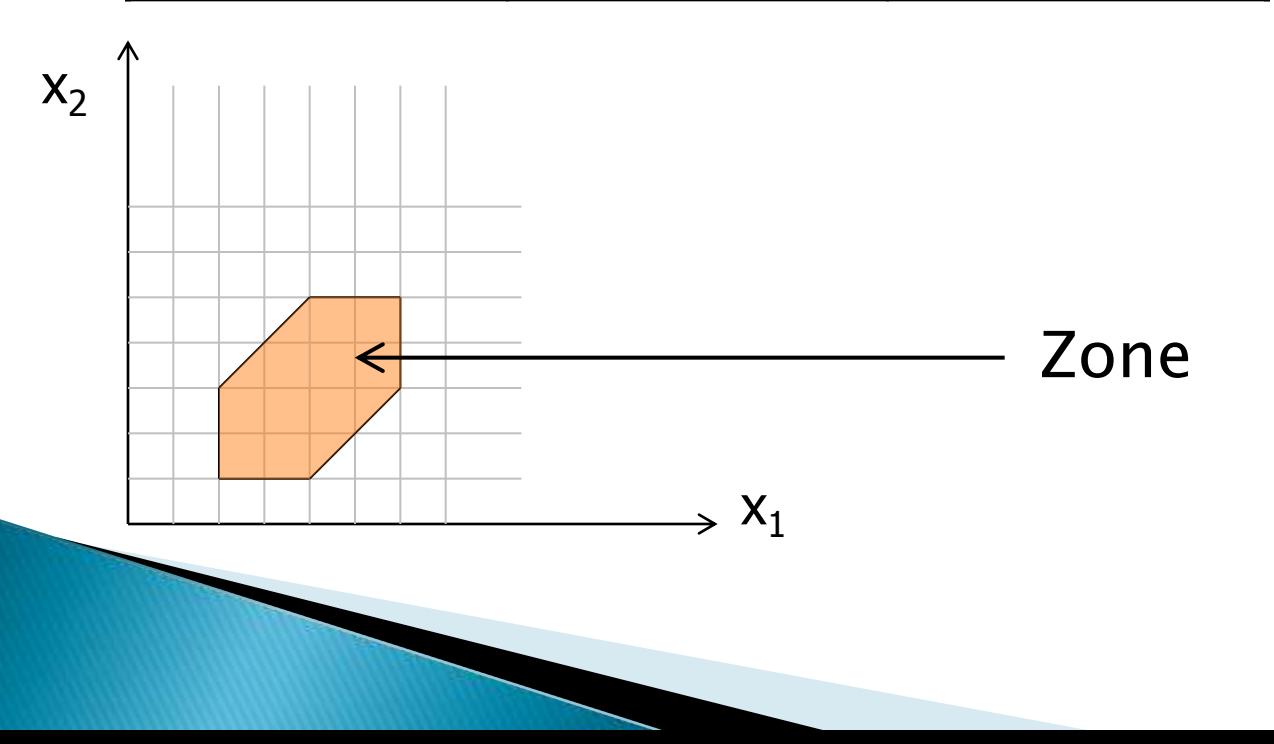

Init  $\rightarrow$  Final ?

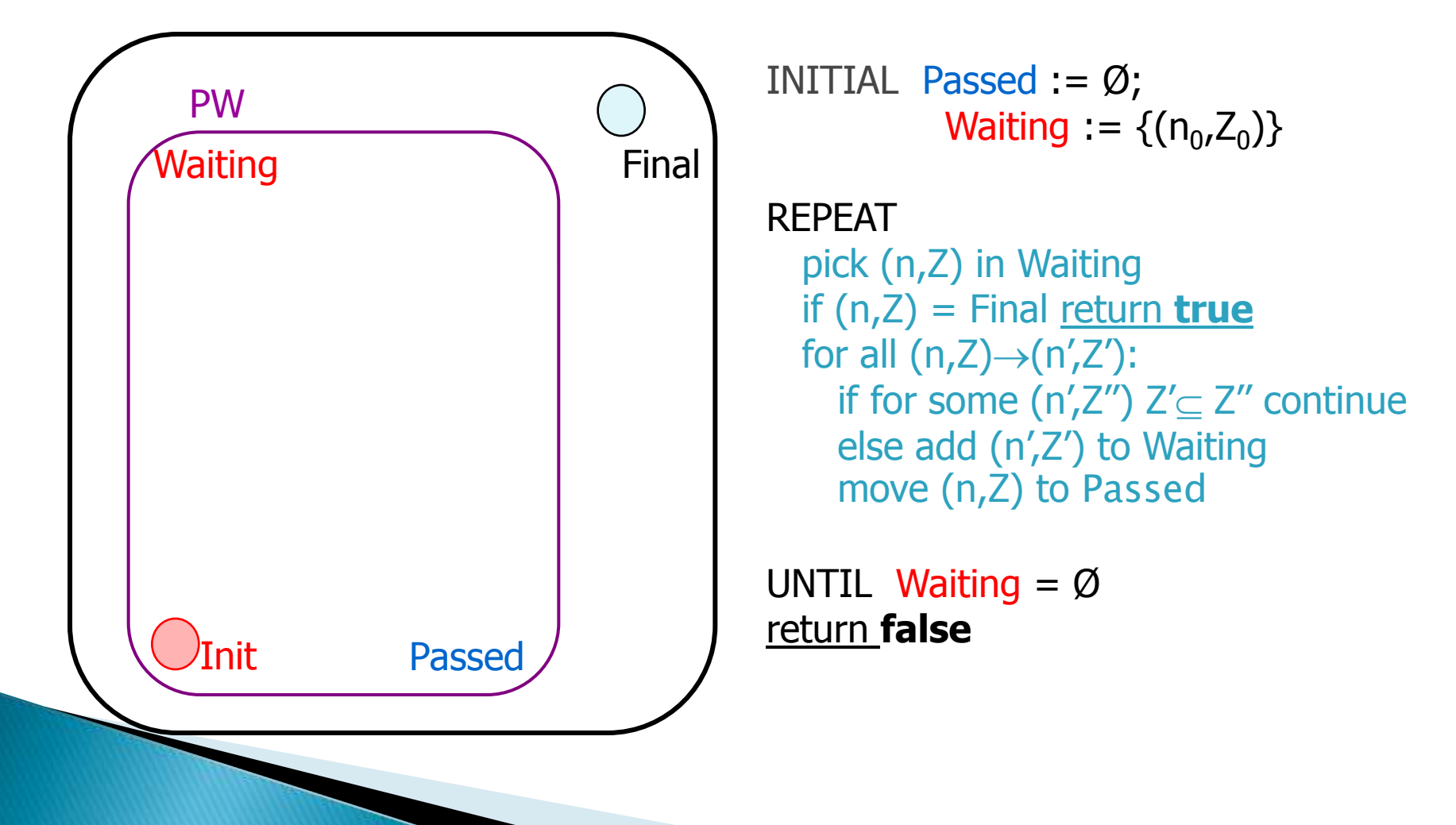

Init -> Final ?

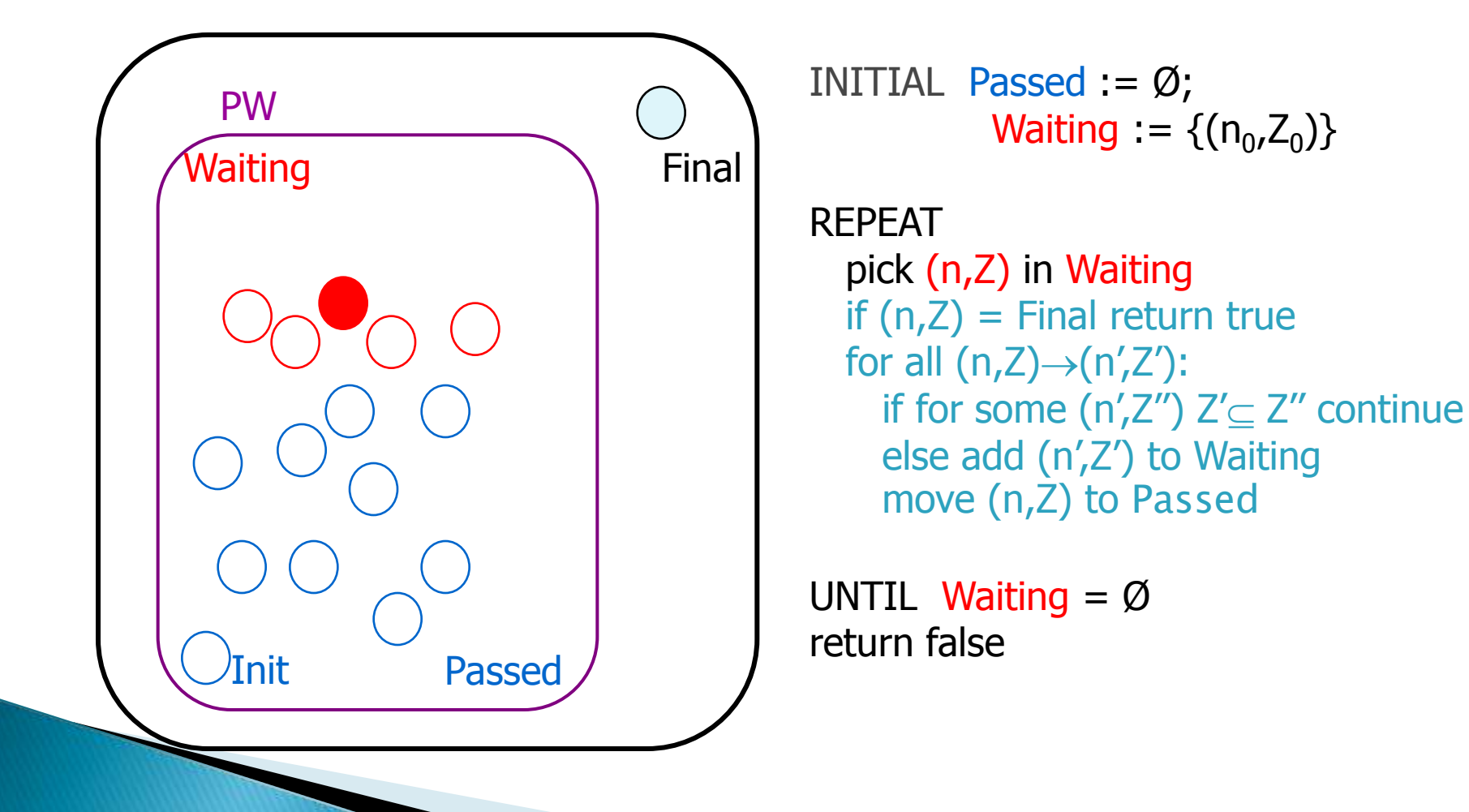

Init -> Final ?

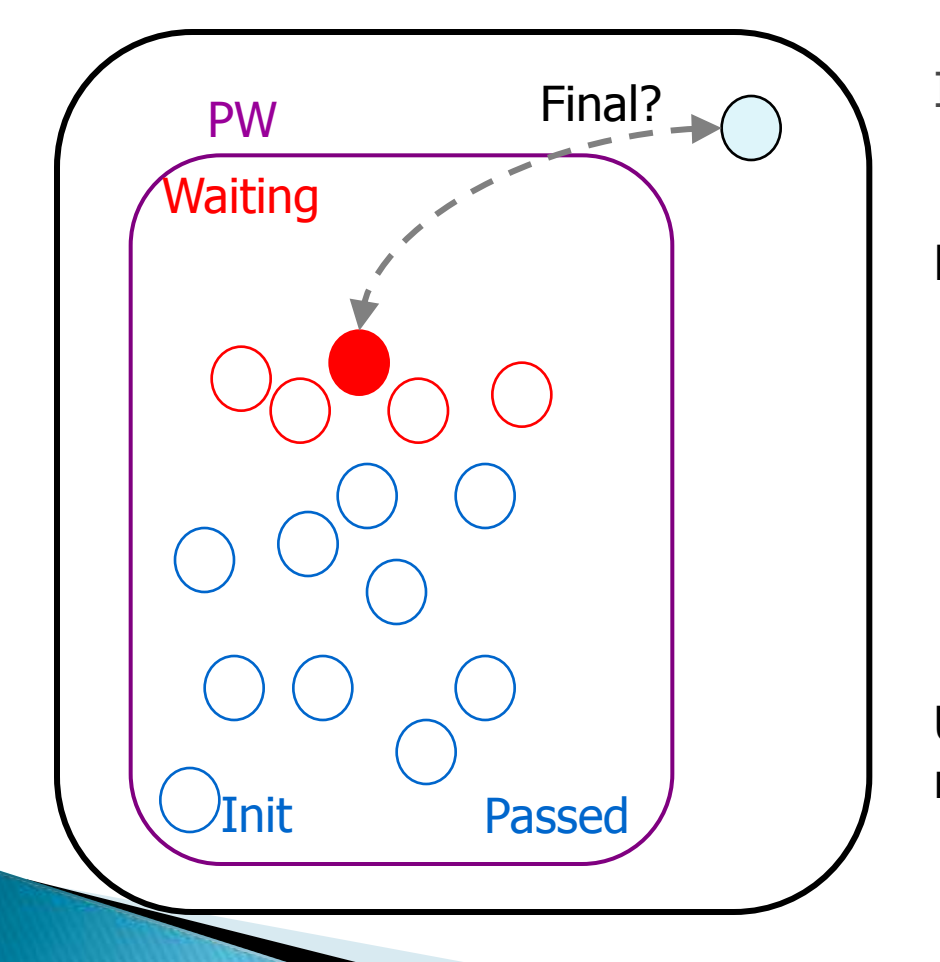

INITIAL Passed :=  $\varnothing$ ; **Waiting** := { $(n_0, Z_0)$ }

REPEAT pick (n,Z) in Waiting if  $(n,Z)$  = Final return true for all  $(n,Z) \rightarrow (n',Z')$ : if for some  $(n'\nz''') Z' \subseteq Z''$  continue else add (n',Z') to Waiting move (n,Z) to Passed

Init  $\rightarrow$  Final ?

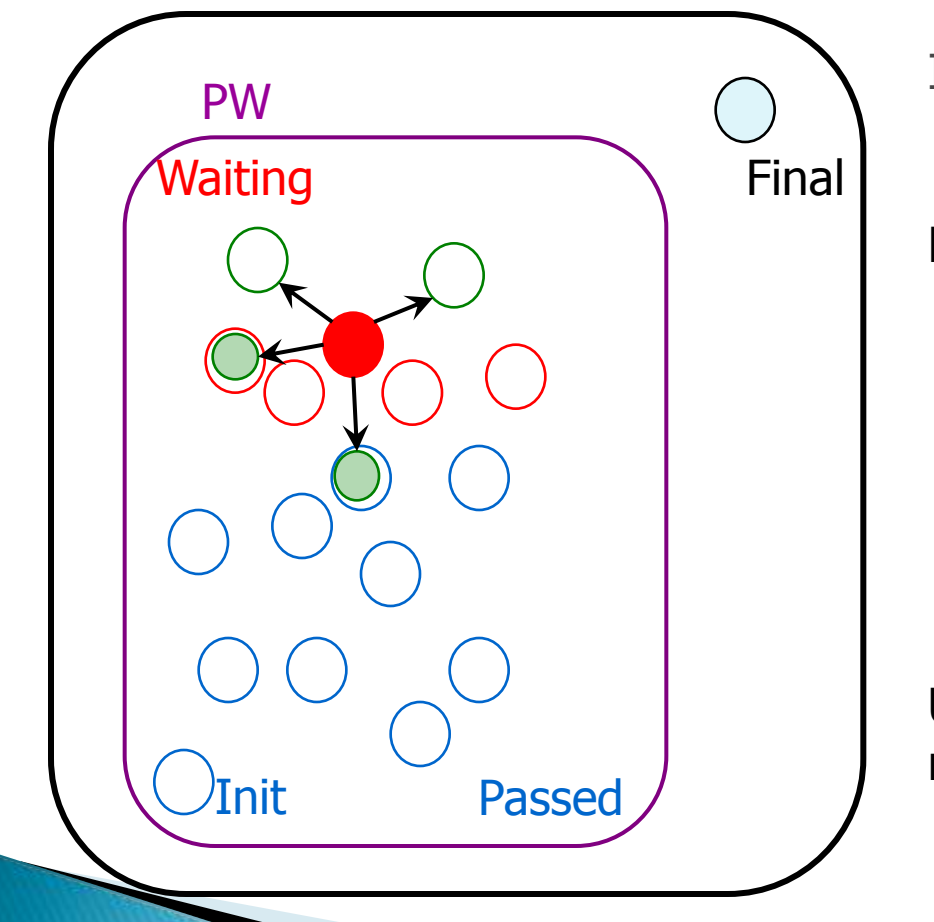

INITIAL Passed :=  $\varnothing$ ; **Waiting** := { $(n_0, Z_0)$ }

REPEAT pick (n,Z) in Waiting if  $(n,Z)$  = Final return true for all  $(n,Z) \rightarrow (n',Z')$ : if for some (n',Z'')  $Z' \subseteq Z''$  continue else add (n',Z') to Waiting move (n,Z) to Passed

Init  $\rightarrow$  Final ?

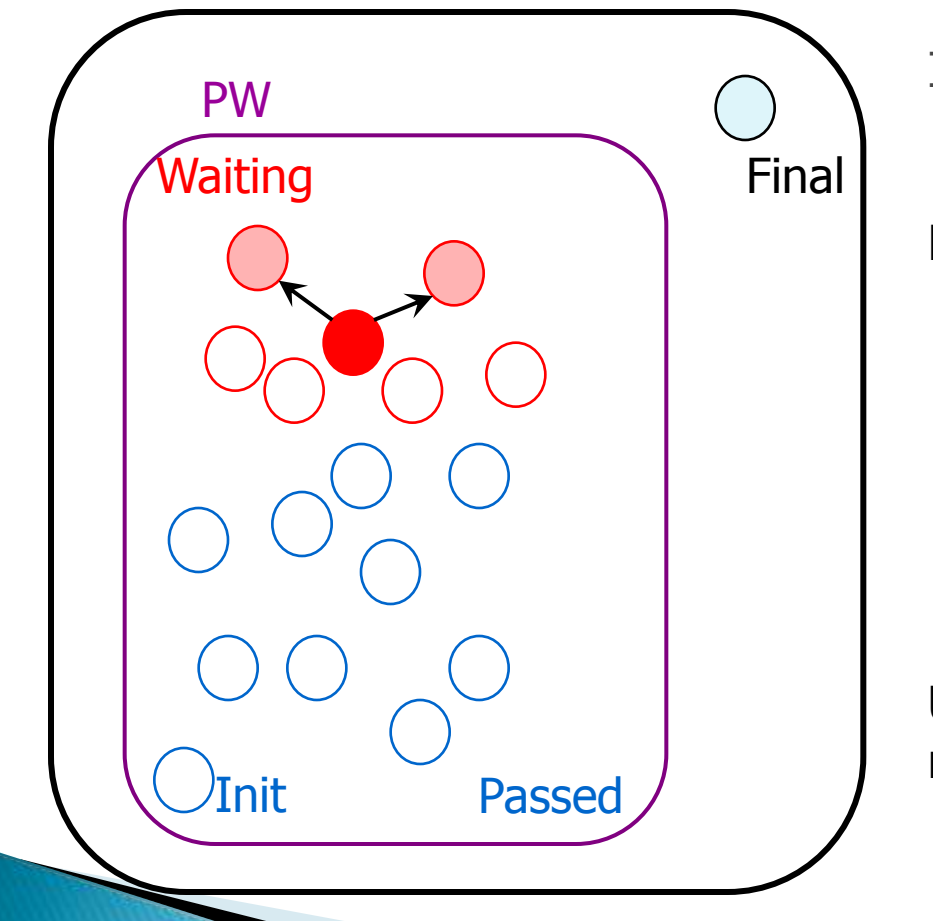

INITIAL Passed :=  $\varnothing$ ; **Waiting** := { $(n_0, Z_0)$ }

REPEAT pick (n,Z) in Waiting if  $(n,Z)$  = Final return true for all  $(n,Z) \rightarrow (n',Z')$ : if for some (n',Z'')  $Z' \subseteq Z''$  continue else add (n',Z') to Waiting move (n,Z) to Passed

Init  $\rightarrow$  Final ?

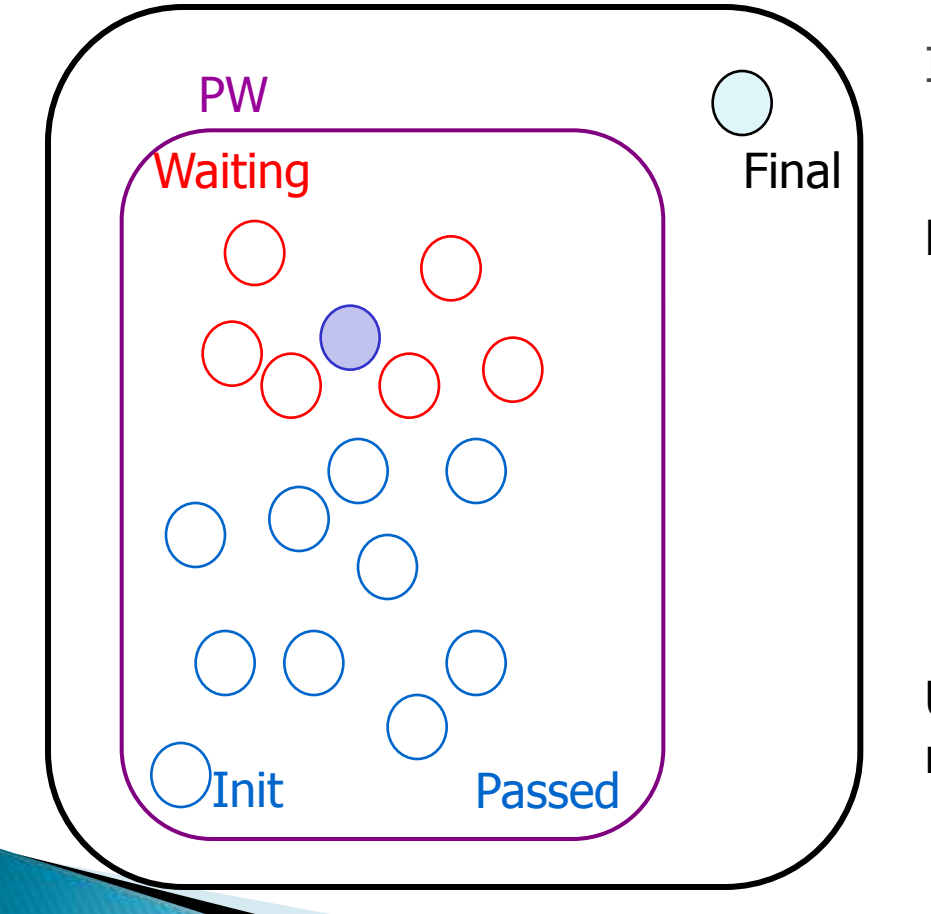

INITIAL Passed :=  $\varnothing$ ; **Waiting** := { $(n_0, Z_0)$ }

REPEAT pick (n,Z) in Waiting if  $(n,Z)$  = Final return true for all  $(n,Z) \rightarrow (n',Z')$ : if for some (n',Z'')  $Z' \subseteq Z''$  continue else add (n',Z') to Waiting move (n,Z) to Passed

Init  $\rightarrow$  Final ?

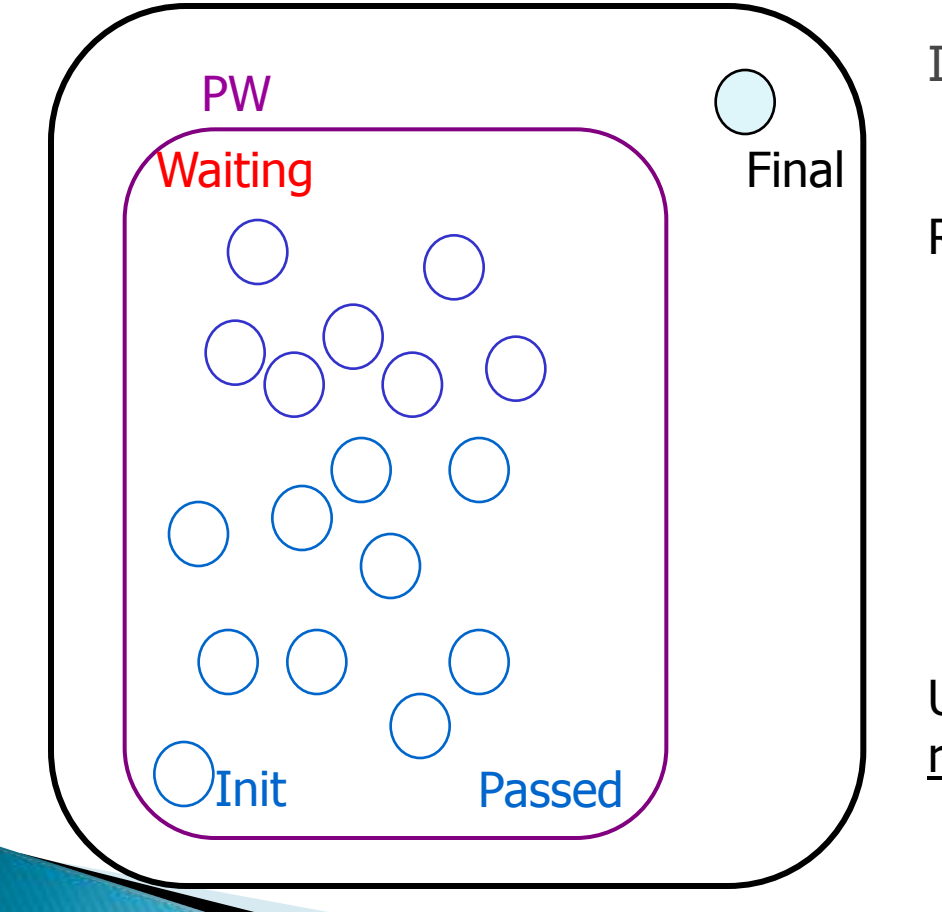

INITIAL Passed :=  $\varnothing$ ; **Waiting** := { $(n_0, Z_0)$ }

REPEAT pick (n,Z) in Waiting if  $(n,Z)$  = Final return true for all  $(n,Z) \rightarrow (n',Z')$ : if for some (n',Z'')  $Z' \subseteq Z''$  continue else add (n',Z') to Waiting move (n,Z) to Passed

#### Specification (Query) Language

#### **UPPAAL Property Specification** Language

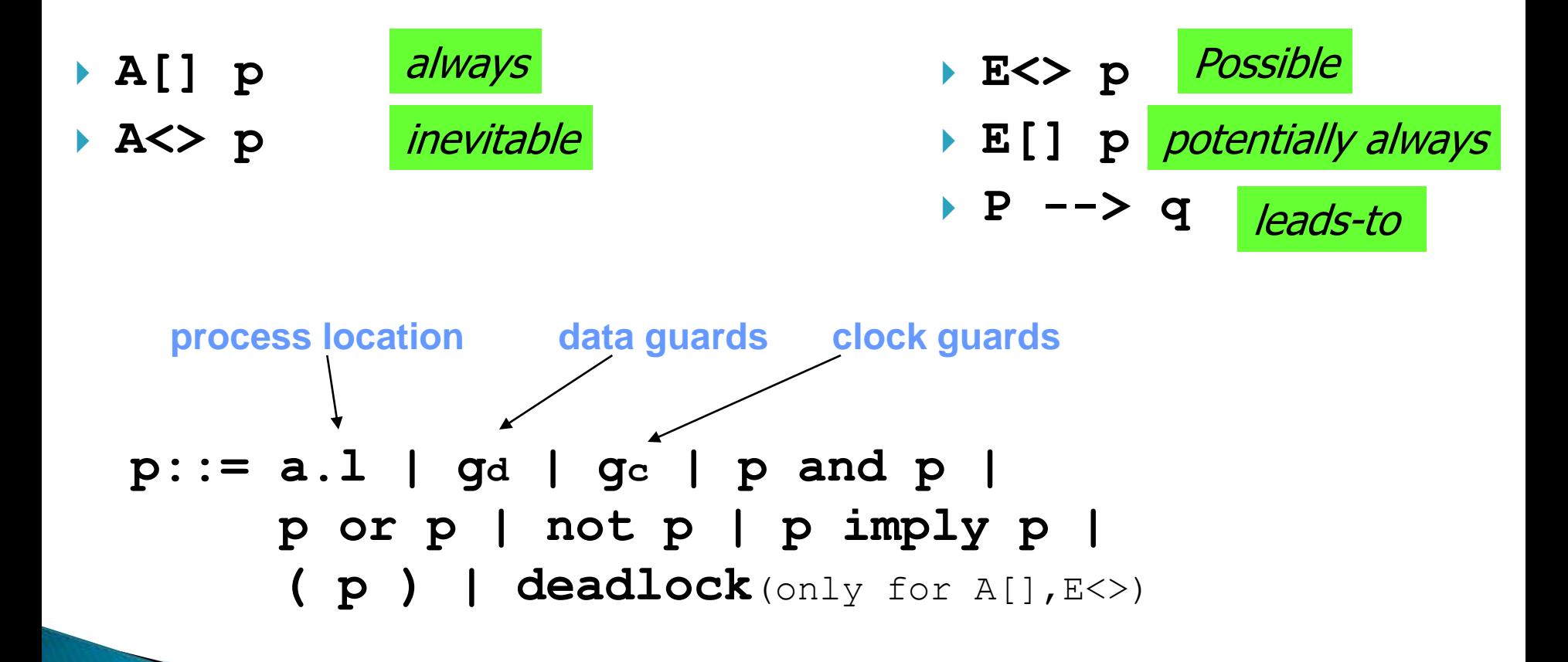

A[] (mc1.finished and mc2.finished) imply (accountA+accountB==200)

**Uppaal "Computation Tree Logic"** 

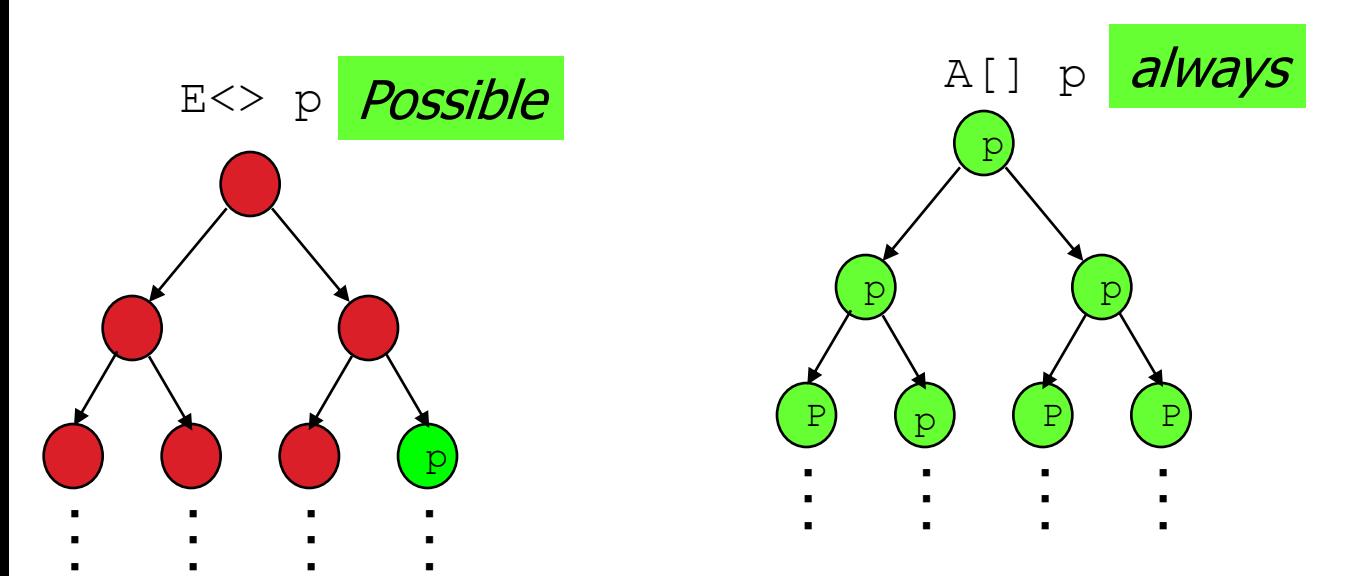

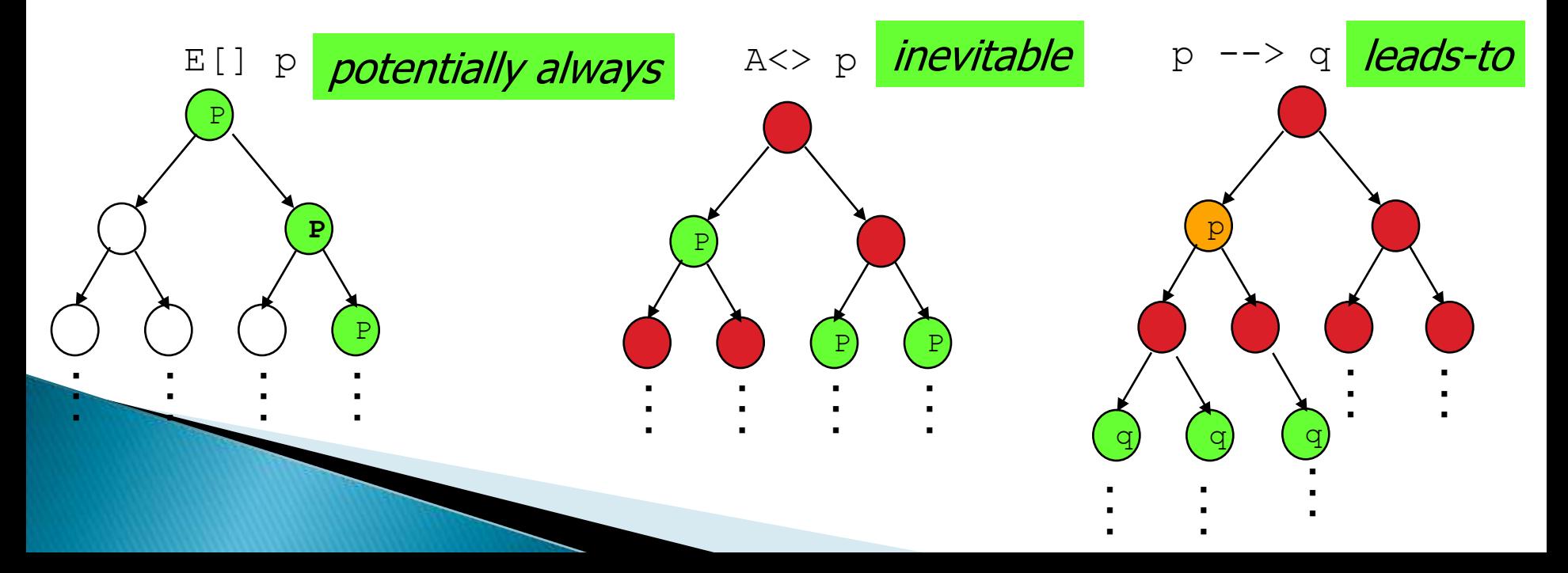

- Validation Properties
	- Possibly:  $E$  <>  $P$
- ▶ Safety Properties
	- $\circ$  Invariant: A[]  $P$
	- $\circ$  Pos. Inv.: E[]  $P$
- Liveness Properties
	- Eventually:  $A \ll P$
	- Leadsto: P --> Q
- Bounded Liveness
	- Leads to within:  $P \rightarrow$   $\leq_t Q$

The expressions  *and* Q must be type safe, side effect free, and evaluate to a boolean.

Only references to integer variables, constants, clocks, and locations are allowed (and arrays of these).

- Validation Properties
	- Possibly:  $E$  <>  $P$
- ▶ Safety Properties
	- Invariant: A[] P
	- Pos. Inv.: E[] P
- **Liveness Properties** 
	- Eventually:  $A \ll P$
	- Leadsto: P --> Q
- Bounded Liveness
	- Leads to within:  $P \rightarrow$   $\leq t Q$

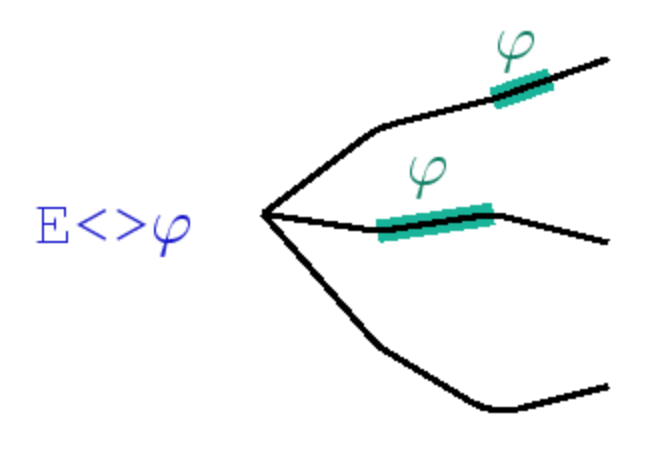

- Validation Properties ◦ Possibly:  $E$  <>  $P$
- Safety Properties
	- Invariant: A[] P
	- Pos. Inv.: E[] P
- **Liveness Properties** 
	- Eventually:  $A \ll P$
	- Leadsto: P --> Q
- Bounded Liveness
	- Leads to within:  $P \rightarrow$   $\leq t Q$

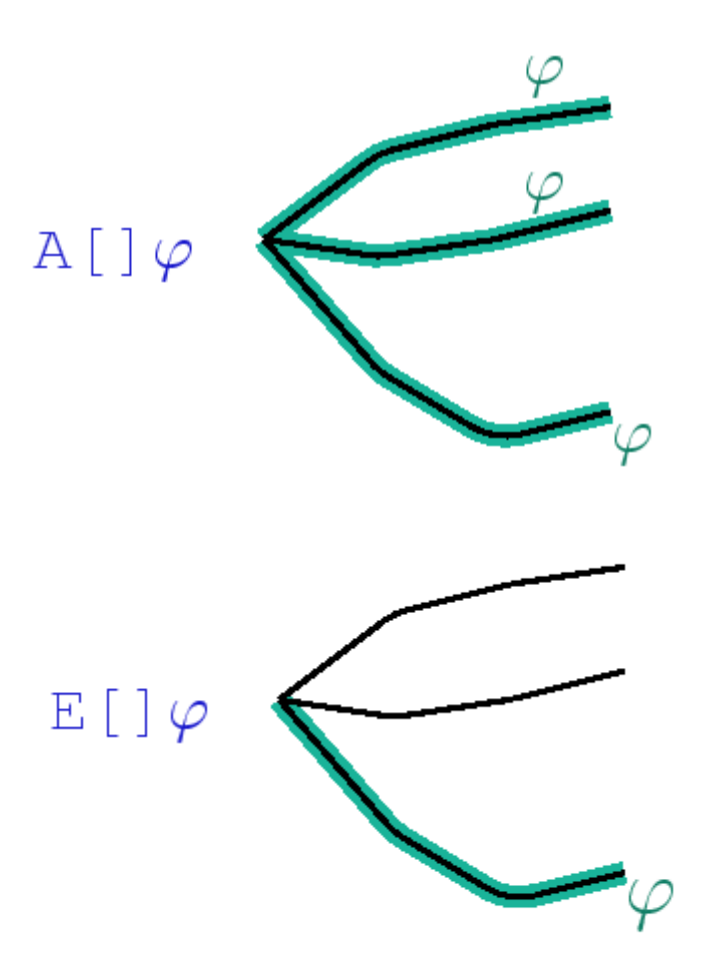

Validation Properties

 $\circ$  Possibly: E $\lt$  P

- ▶ Safety Properties
	- Invariant: A[] P
	- Pos. Inv.: E[] P
- Liveness Properties
	- Eventually:A<> P
	- Leadsto: P --> Q
- Bounded Liveness • Leads to within:  $P \rightarrow$   $\rightarrow$   $Q$

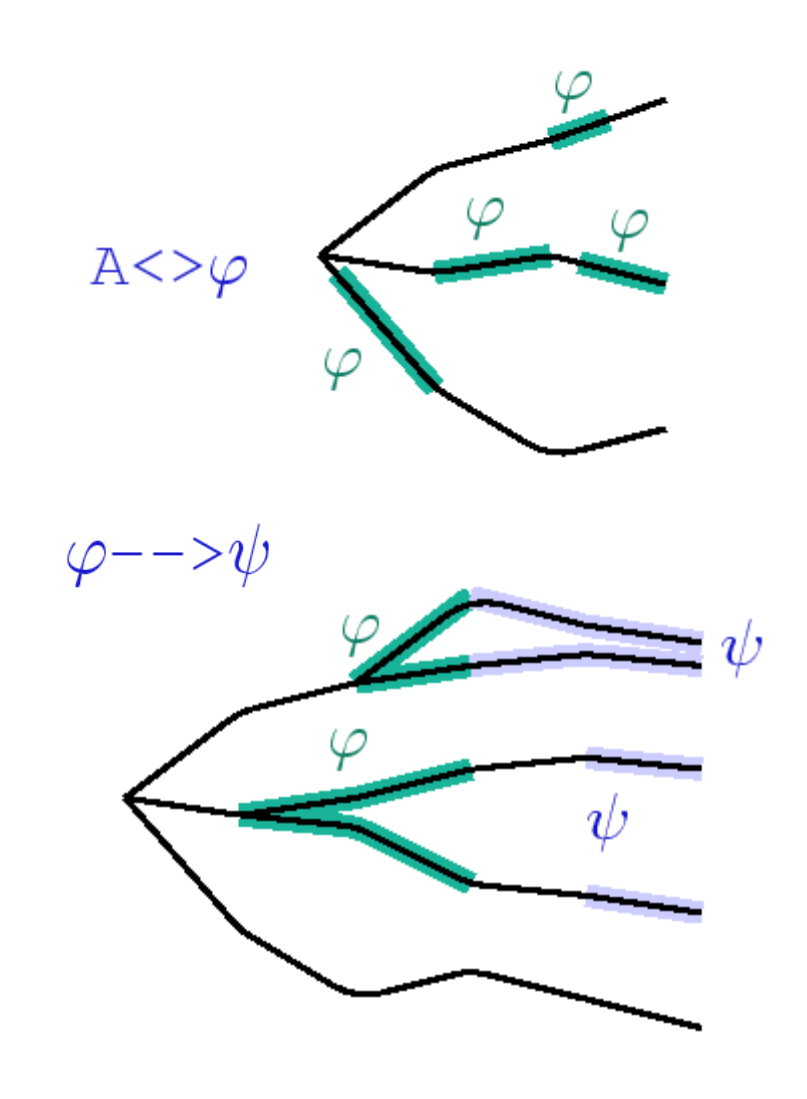

- Validation Properties
	- Possibly:  $E$  <>  $P$
- ▶ Safety Properties
	- Invariant: A[] P
	- Pos. Inv.: E[] P
- **Liveness Properties** 
	- Eventually:  $A \ll P$
	- Leadsto: P --> Q
- Bounded Liveness
	- Leads to within:  $P \rightarrow \mathcal{Q}$

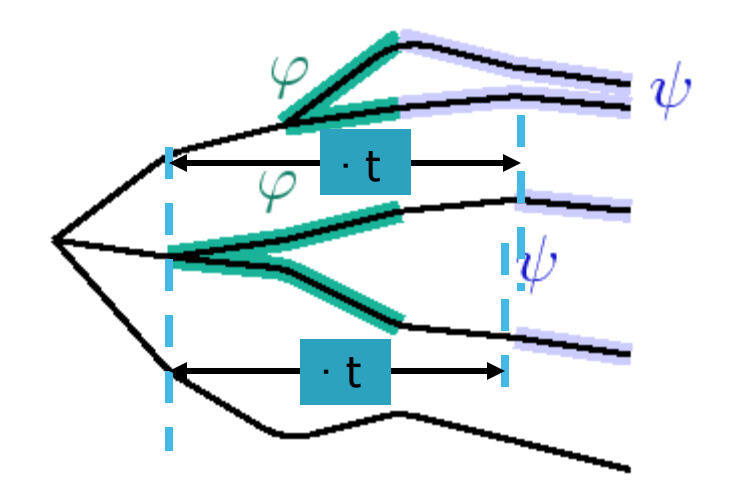

#### **Jug Example**

- ▶ Safety: Never overflow.
	- $\circ$  A[] forall(i:id\_t) level[i]  $\leq$  = capa[i]
- ▶ Validation/Reachability: How to get 1 unit.  $\circ$  E $\lt$  exists(i:id\_t) level[i] == 1

#### Train-Gate Crossing

▶ Safety: One train crossing.

- A[] forall (i : id\_t) forall (j : id\_t) Train(i).Cross && Train(j).Cross imply  $i = j$
- **Liveness: Approaching trains eventually cross.** 
	- $\circ$  Train(0). Appr  $\rightarrow$  Train(0). Cross
	- $\circ$  Train(1). Appr  $\rightarrow$  Train(1). Cross

 $^{\circ}$ 

- No deadlock.
	- A[] not deadlock